# **Serwer wraz z oprogramowaniem na 22 stacje klienckie**

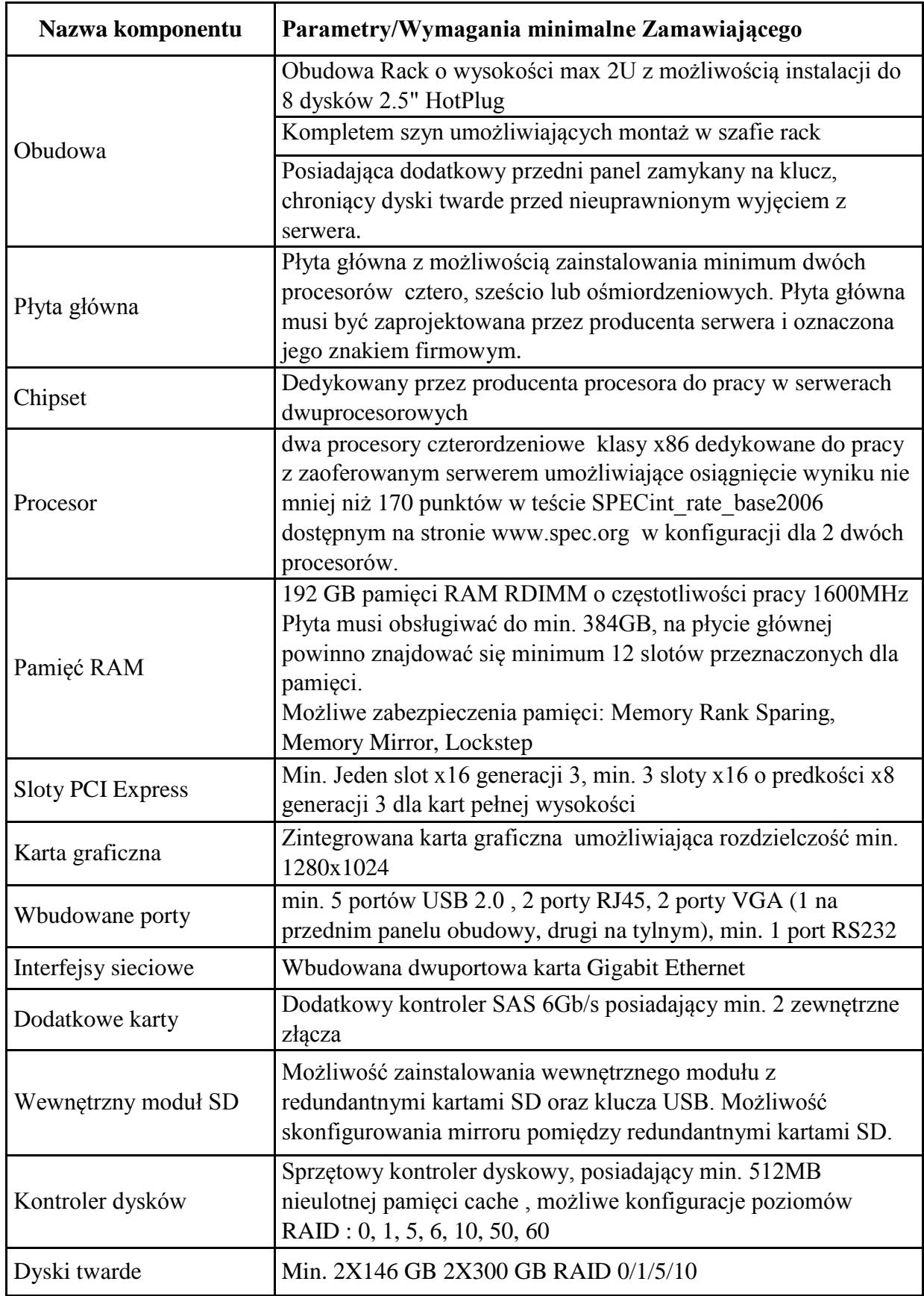

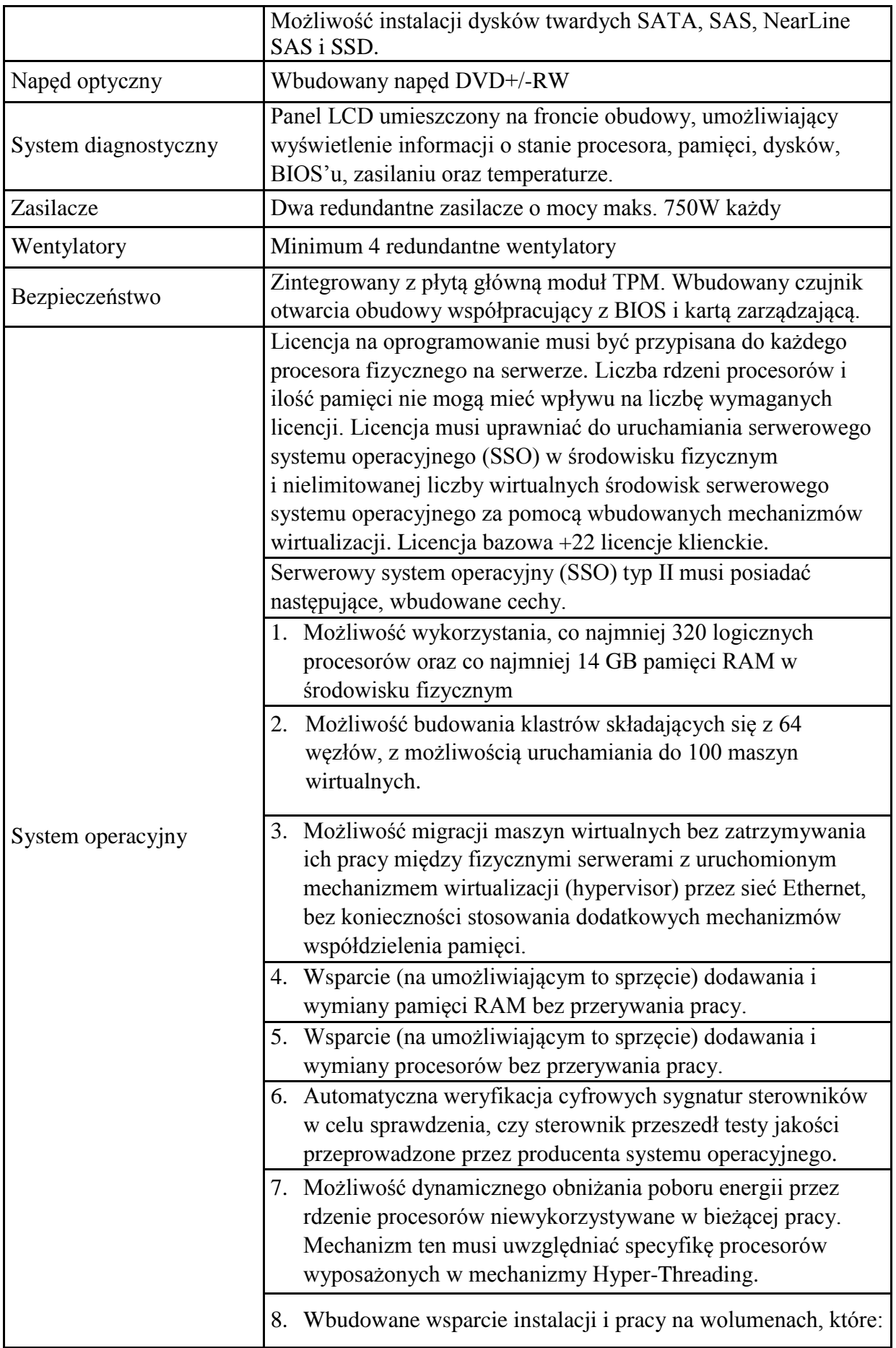

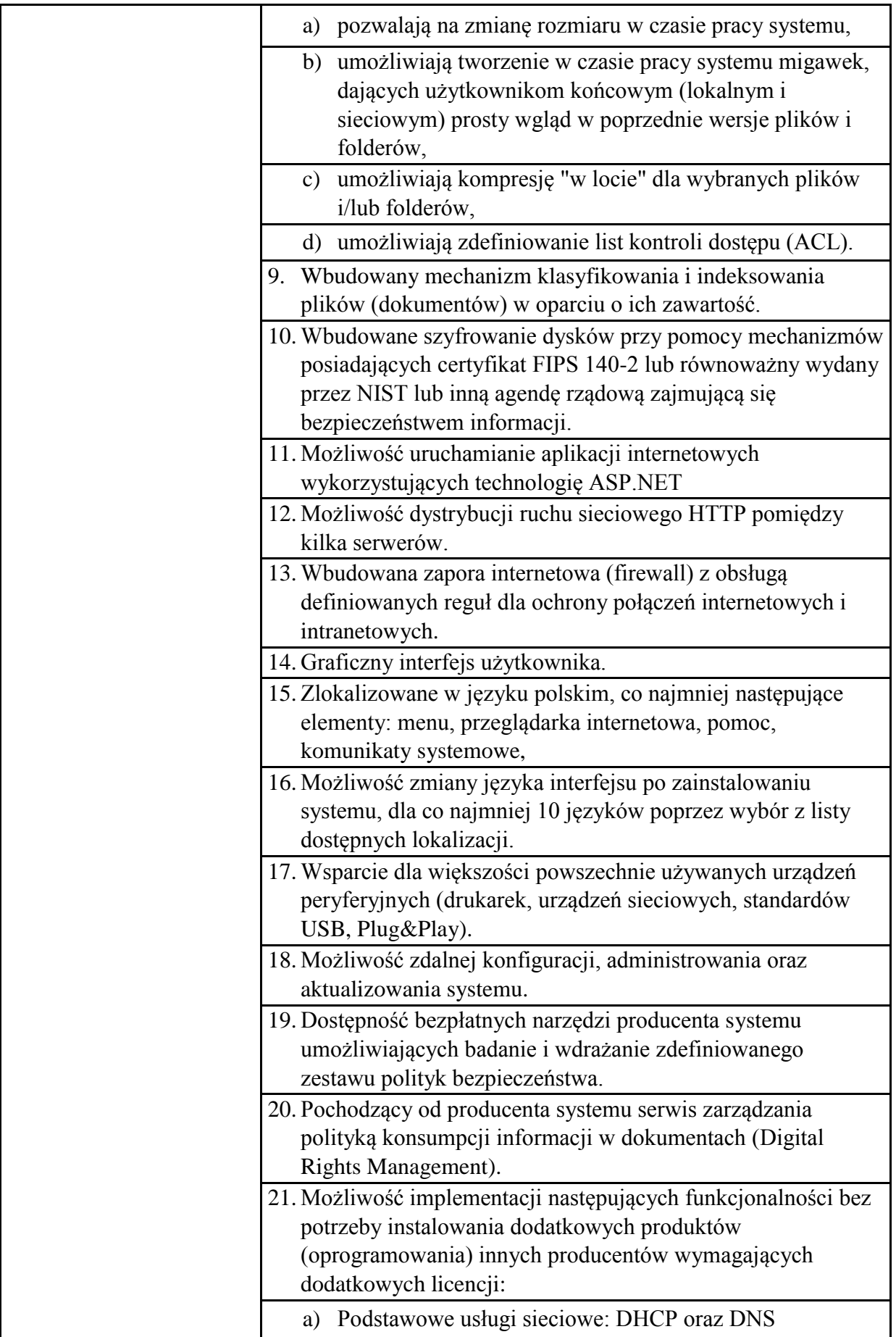

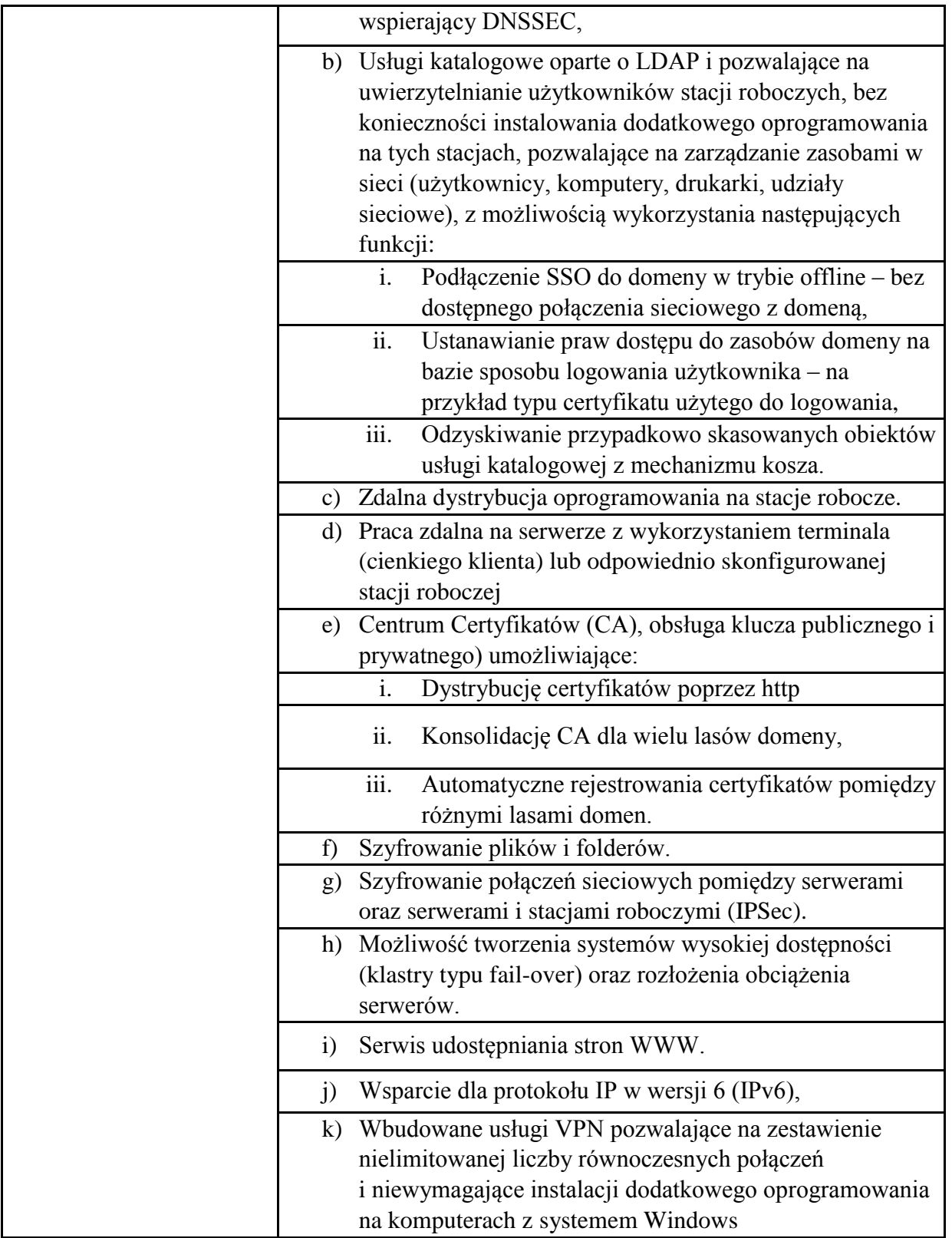

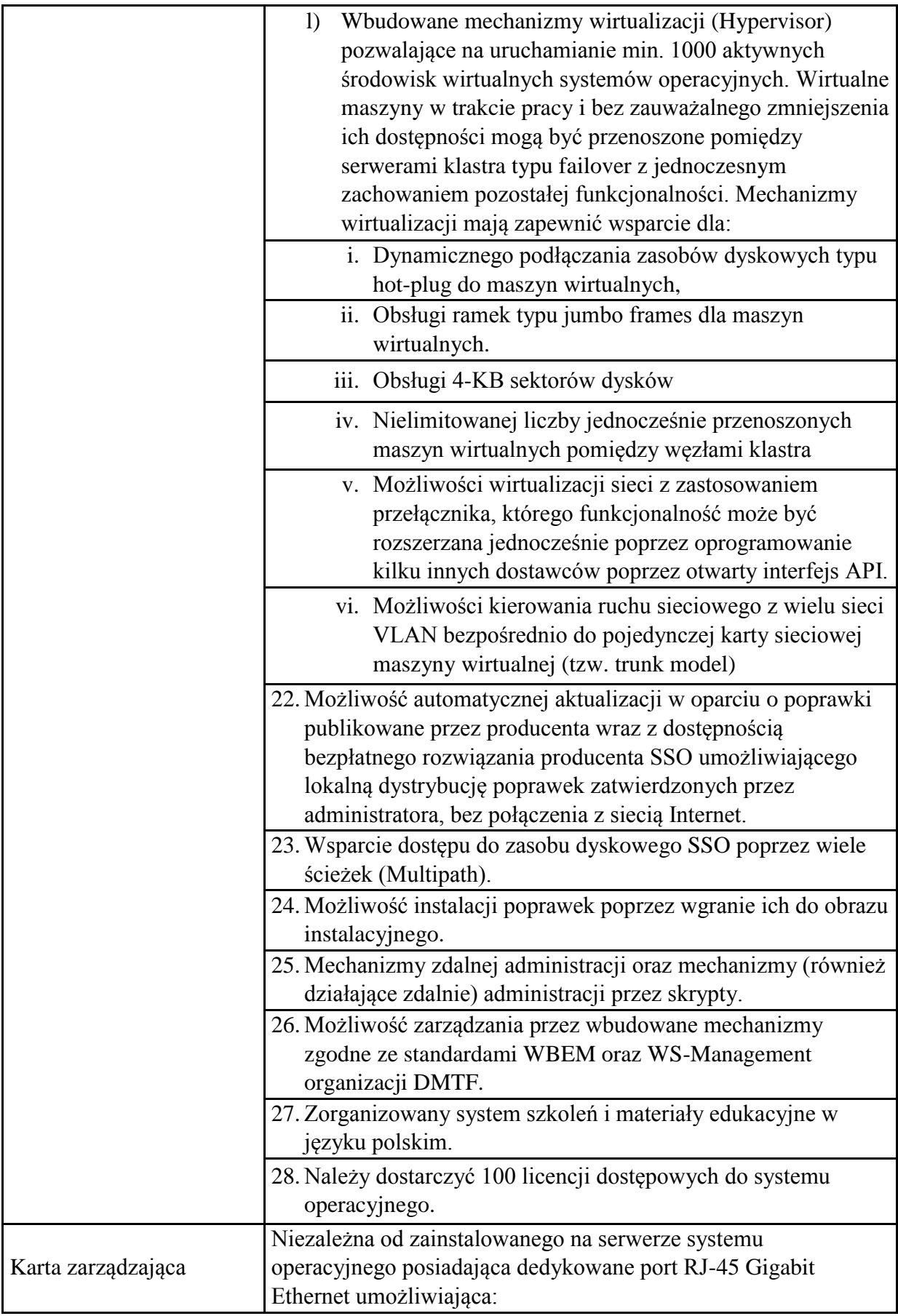

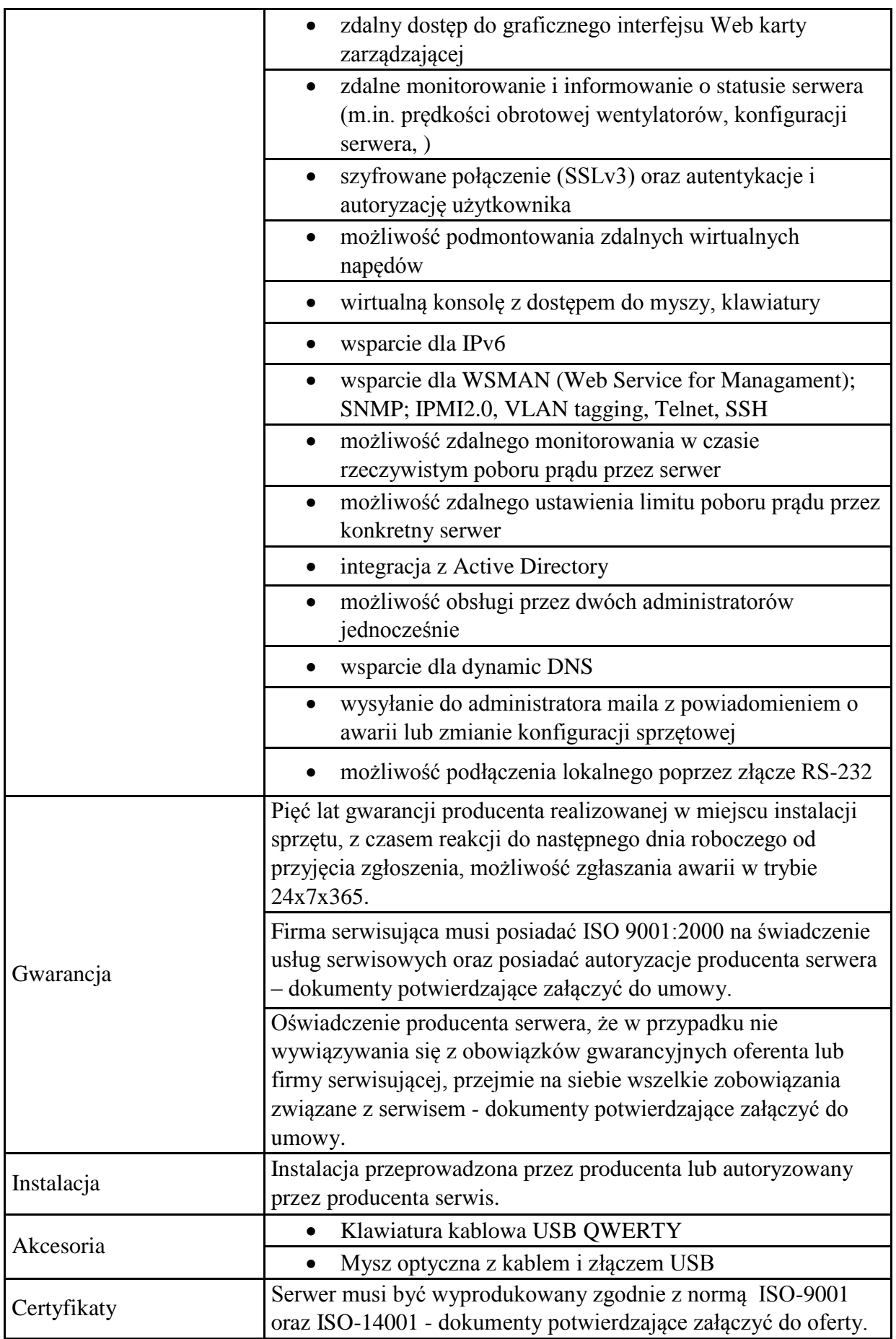

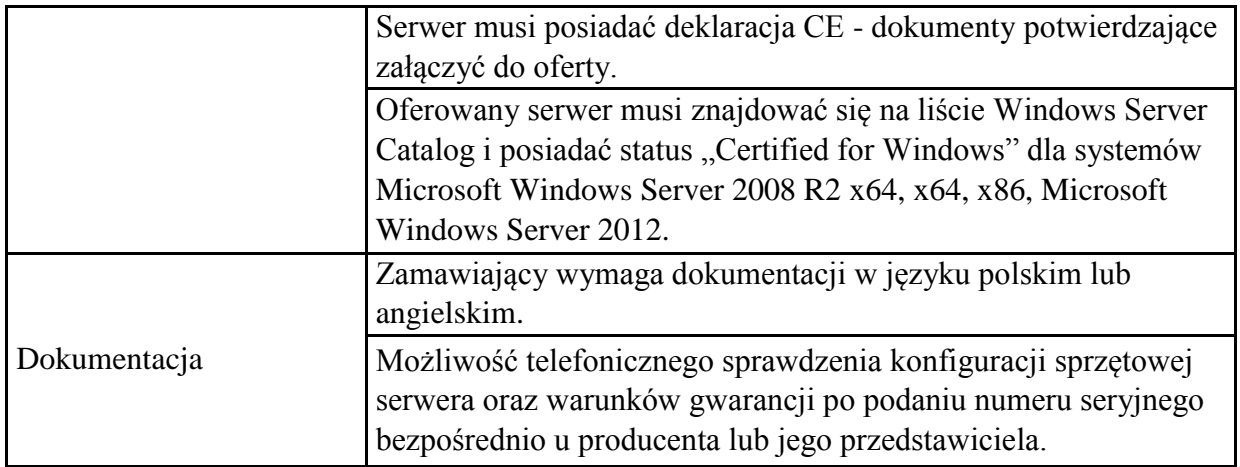

### Szafa serwerowa 1szt.

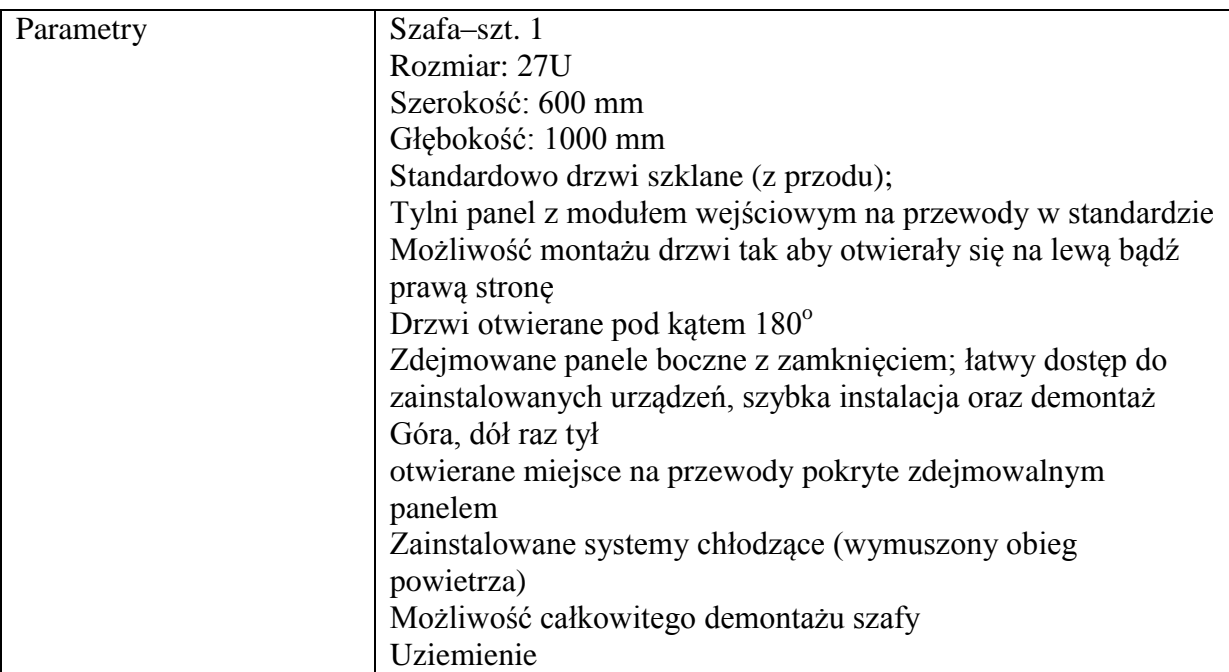

# UPS dla serwera:

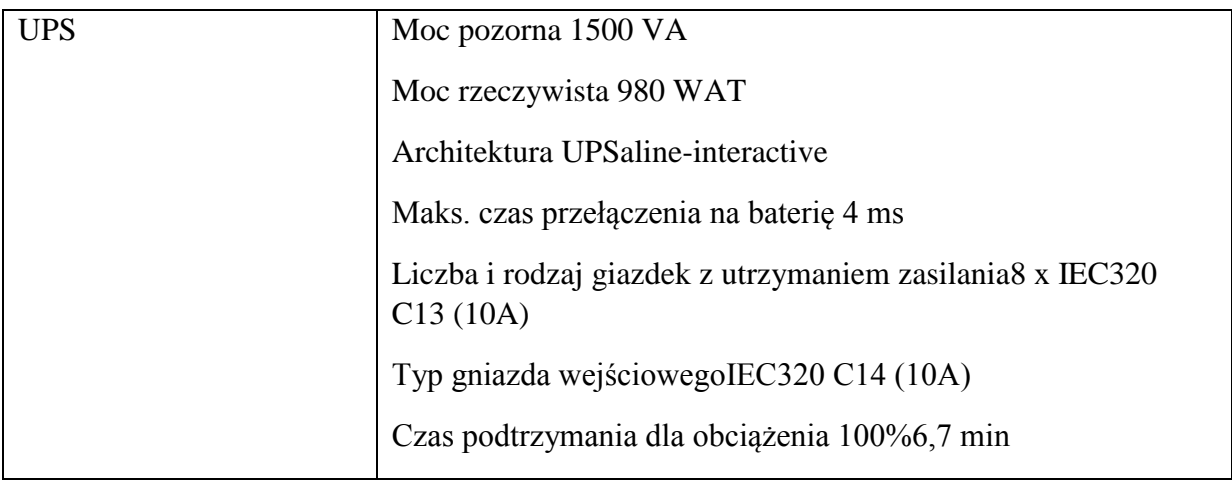

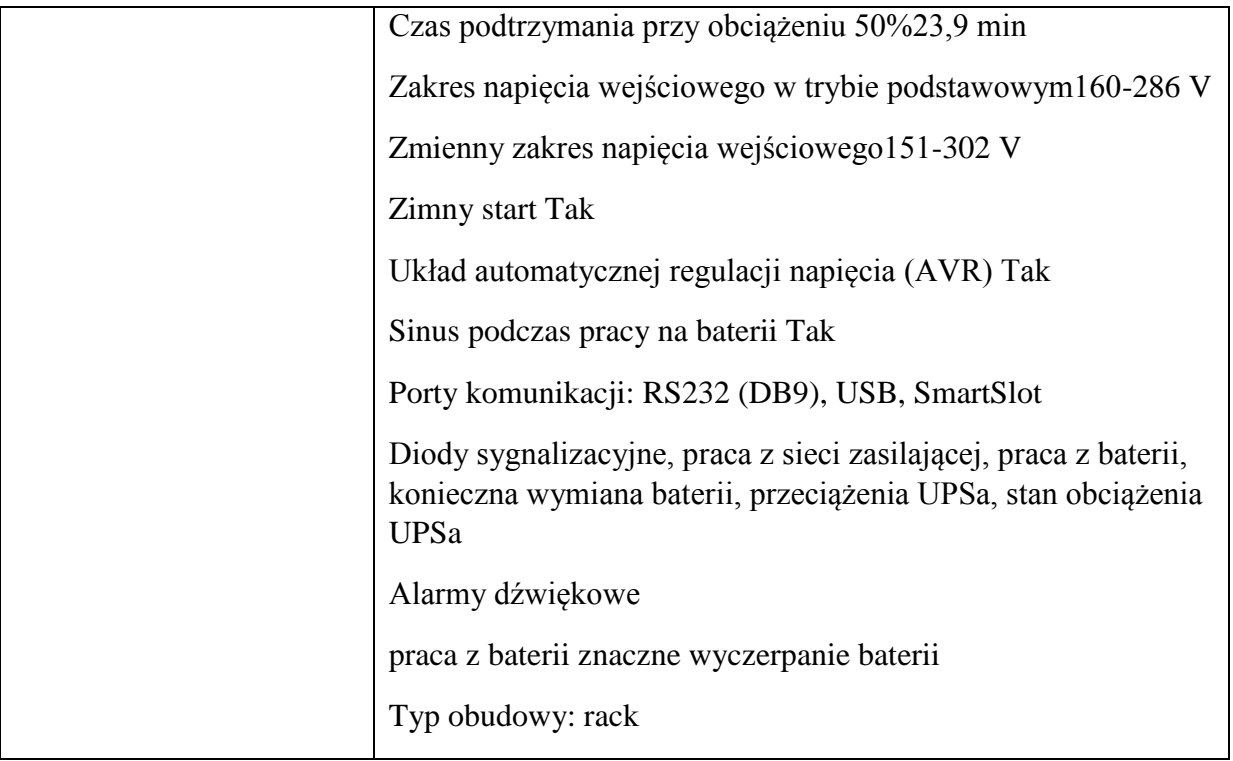

# Switch Gigabitowy 24 portowy szt. 2

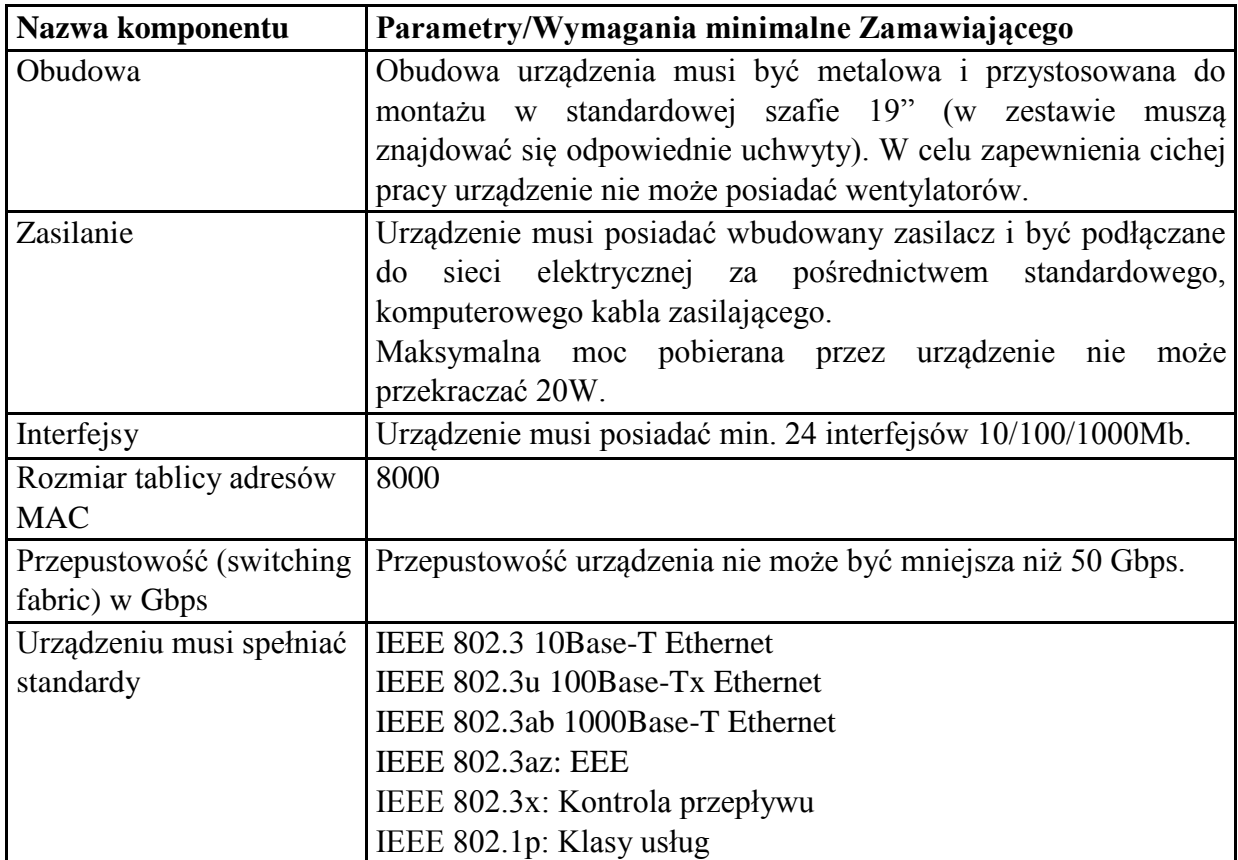

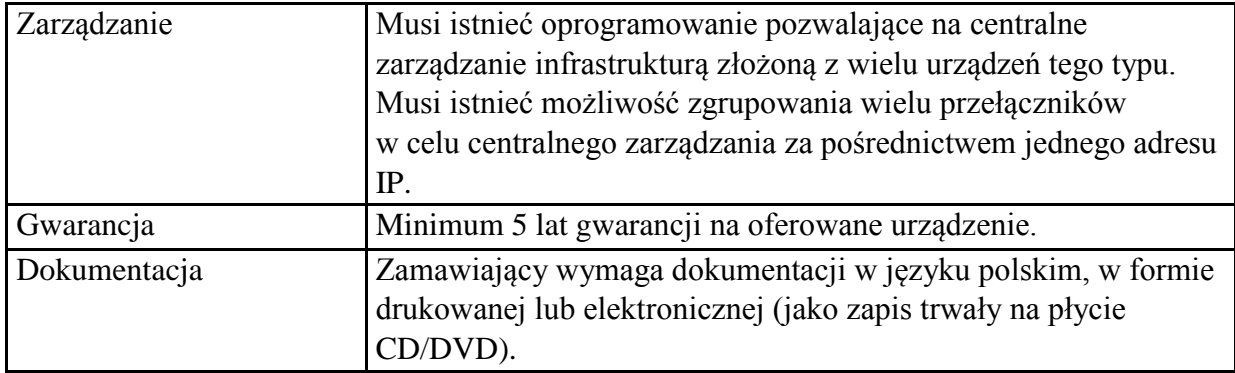

Zestawy komputerowe - 45 szt.

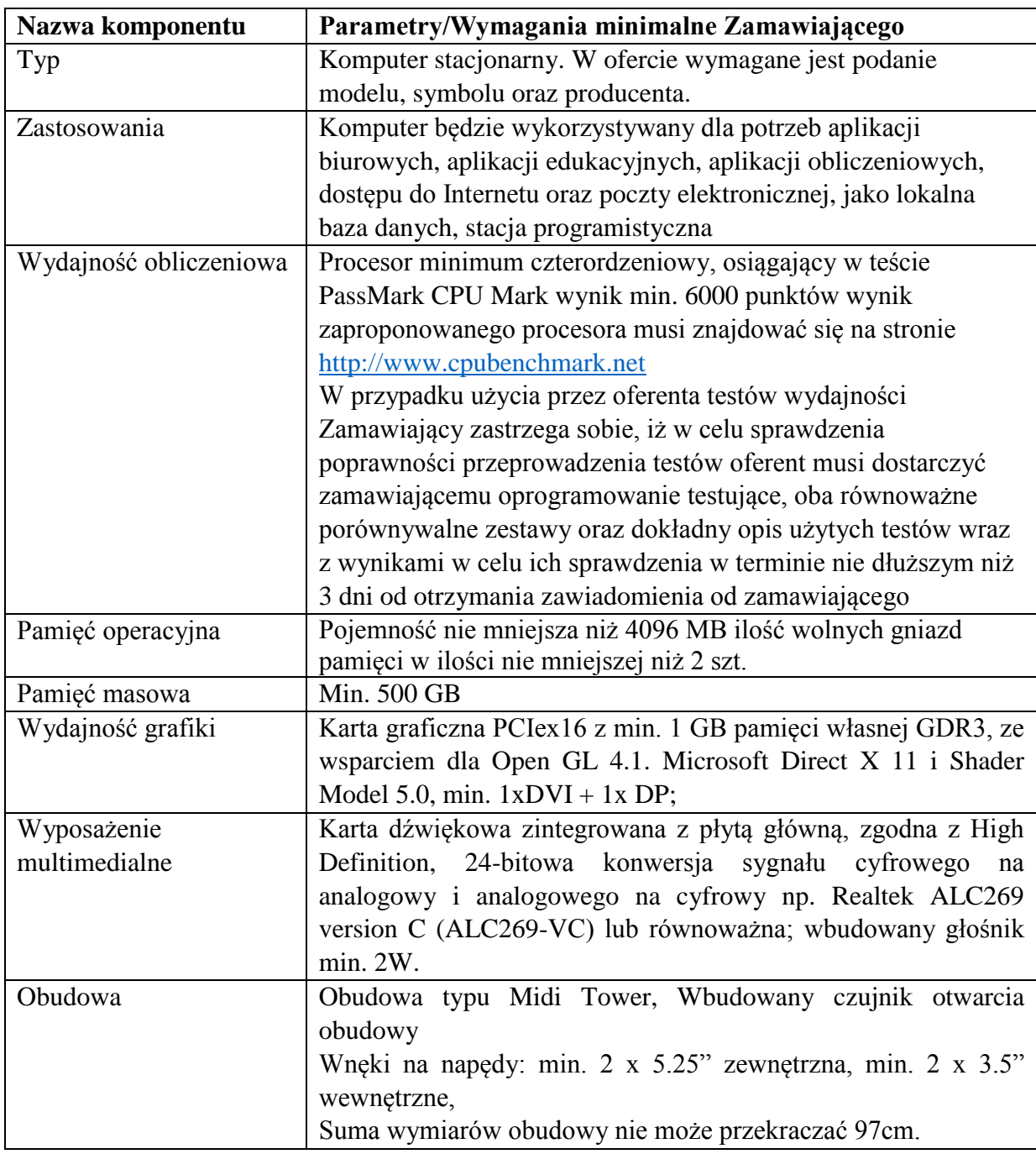

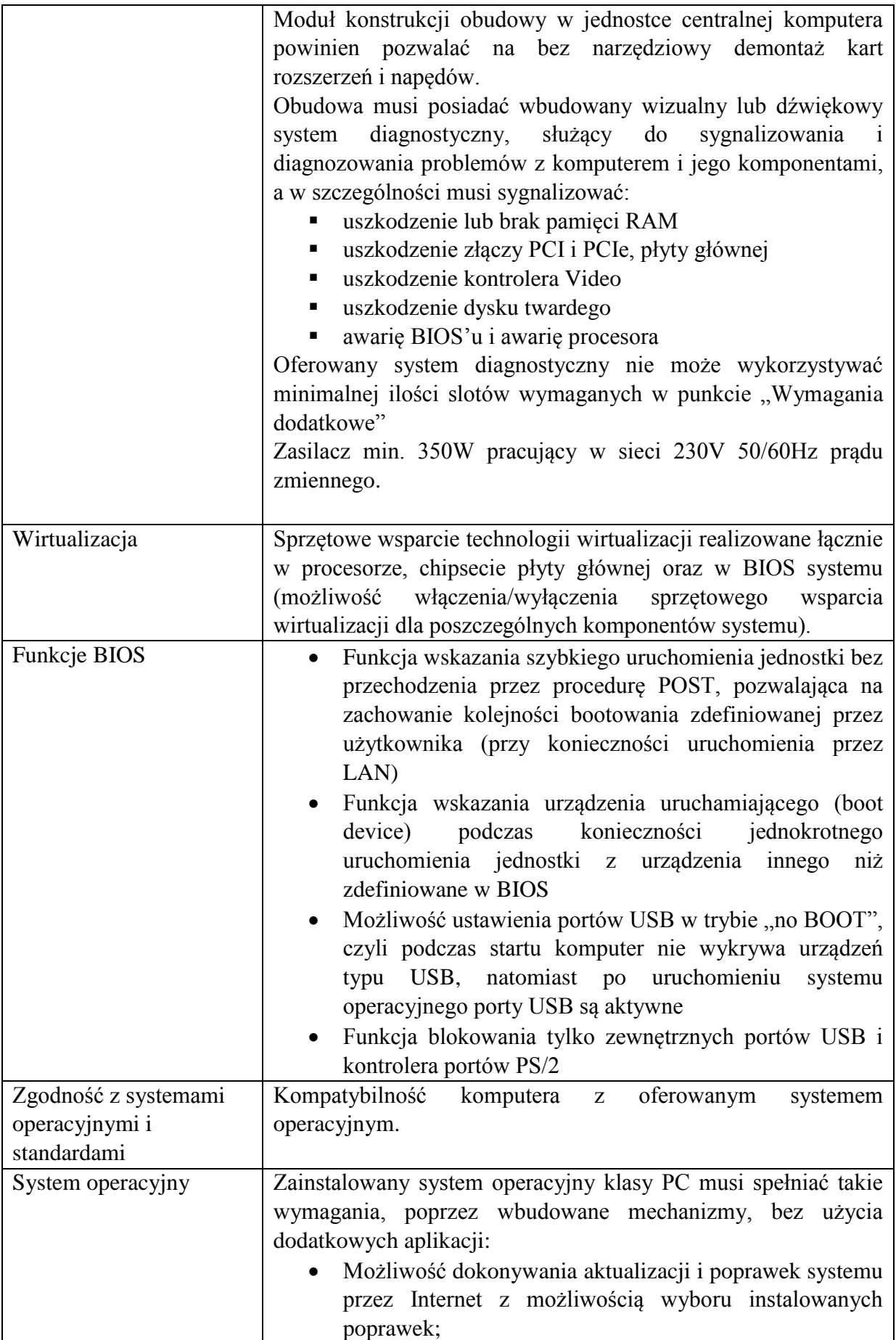

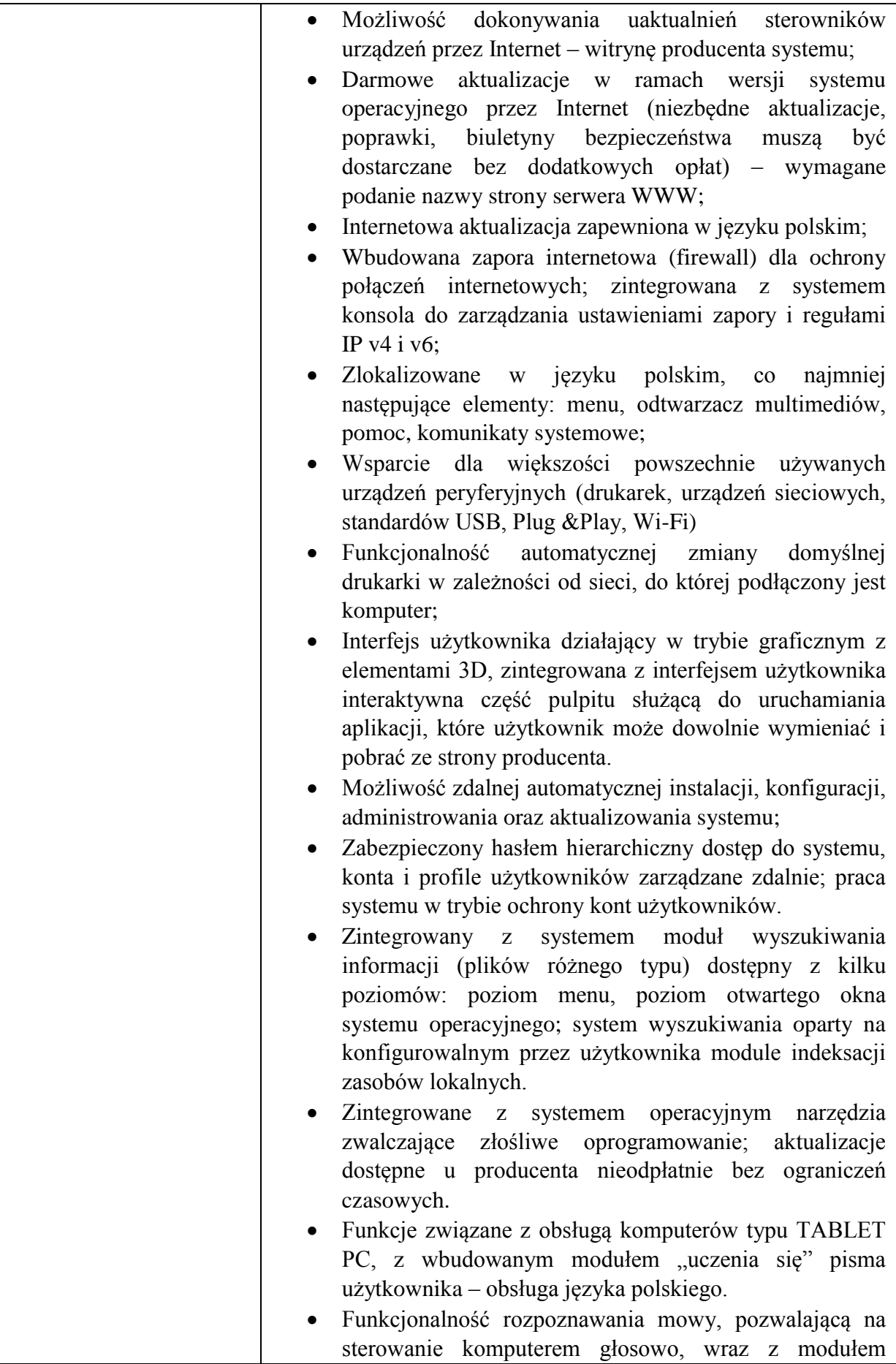

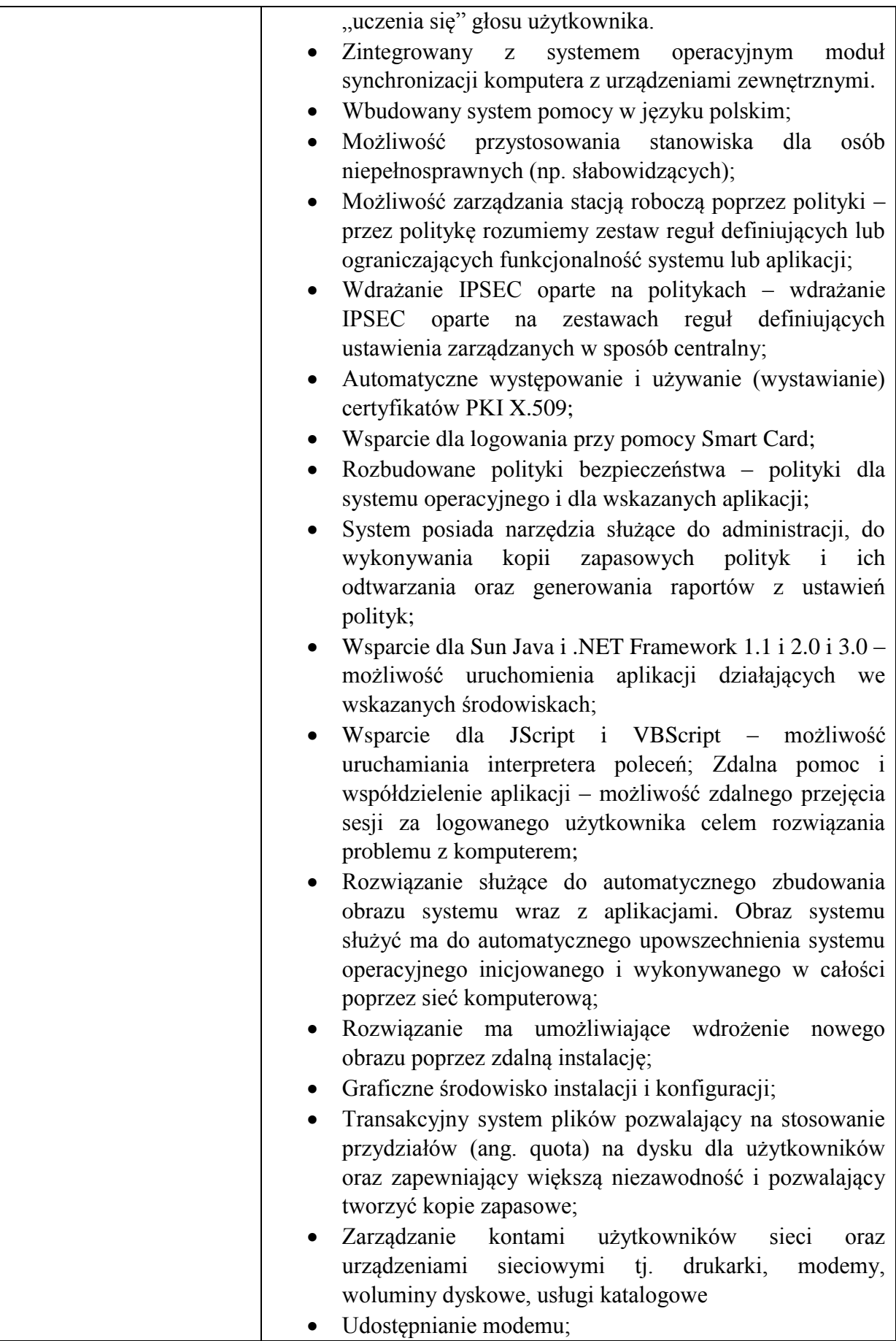

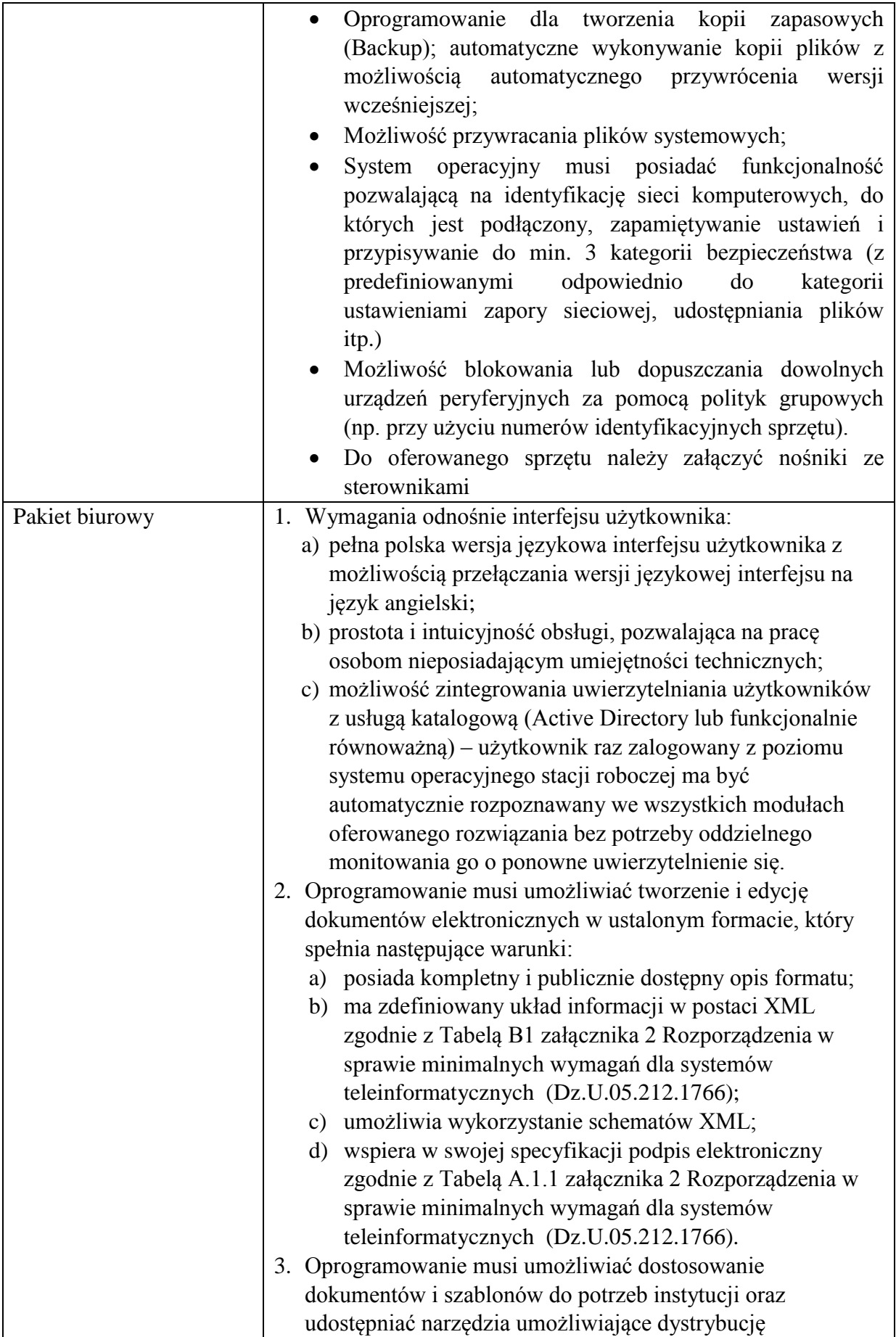

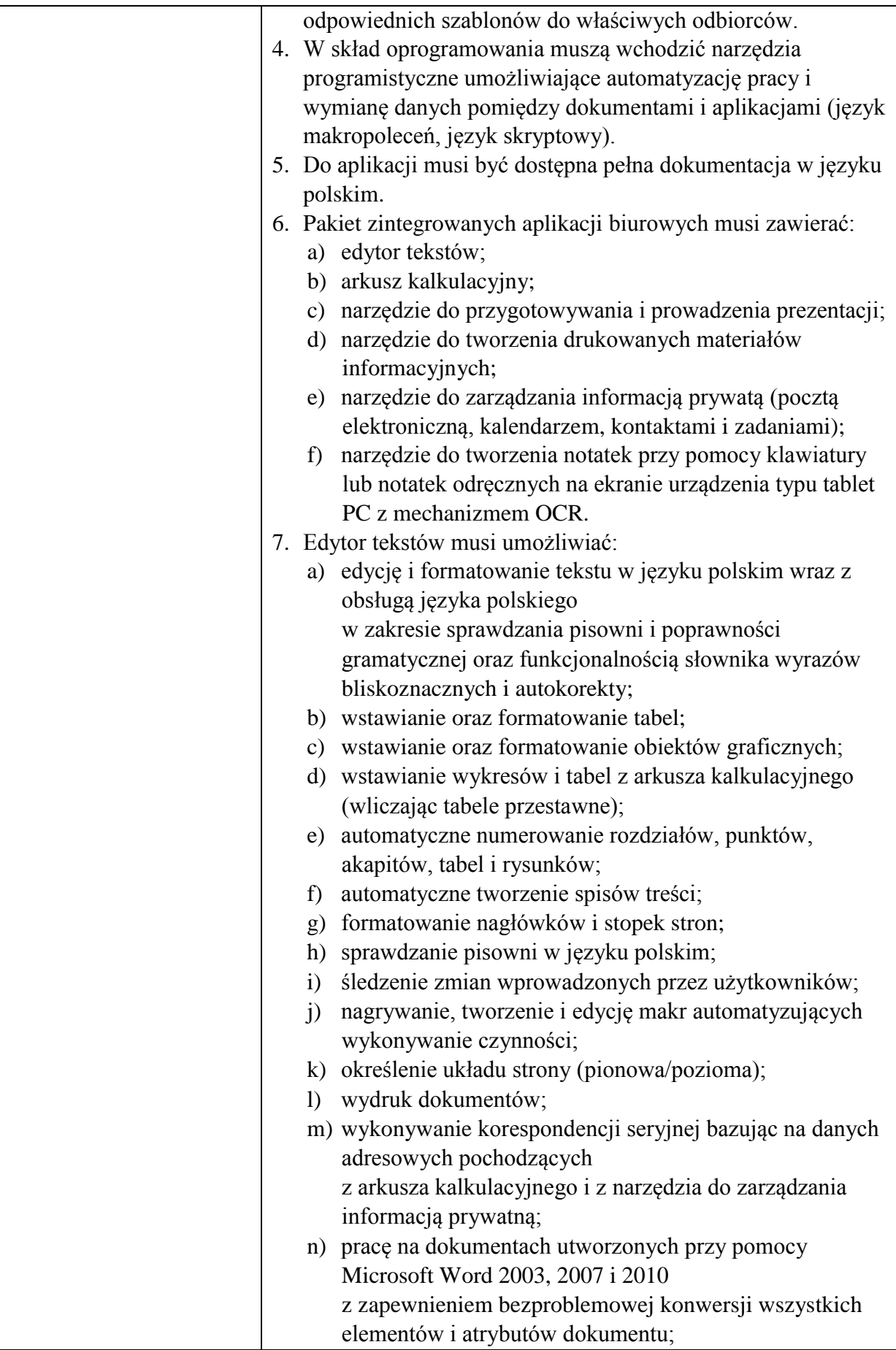

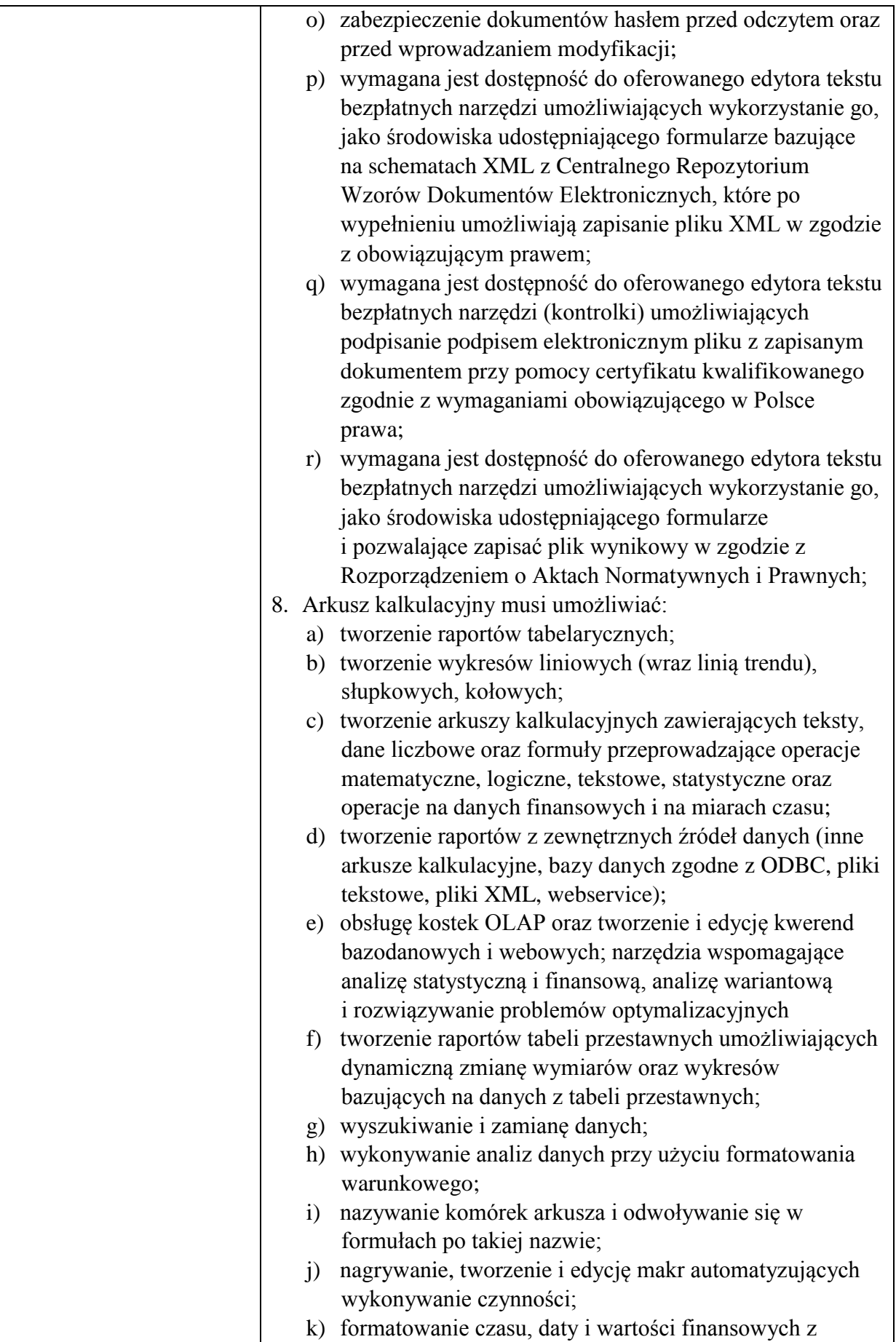

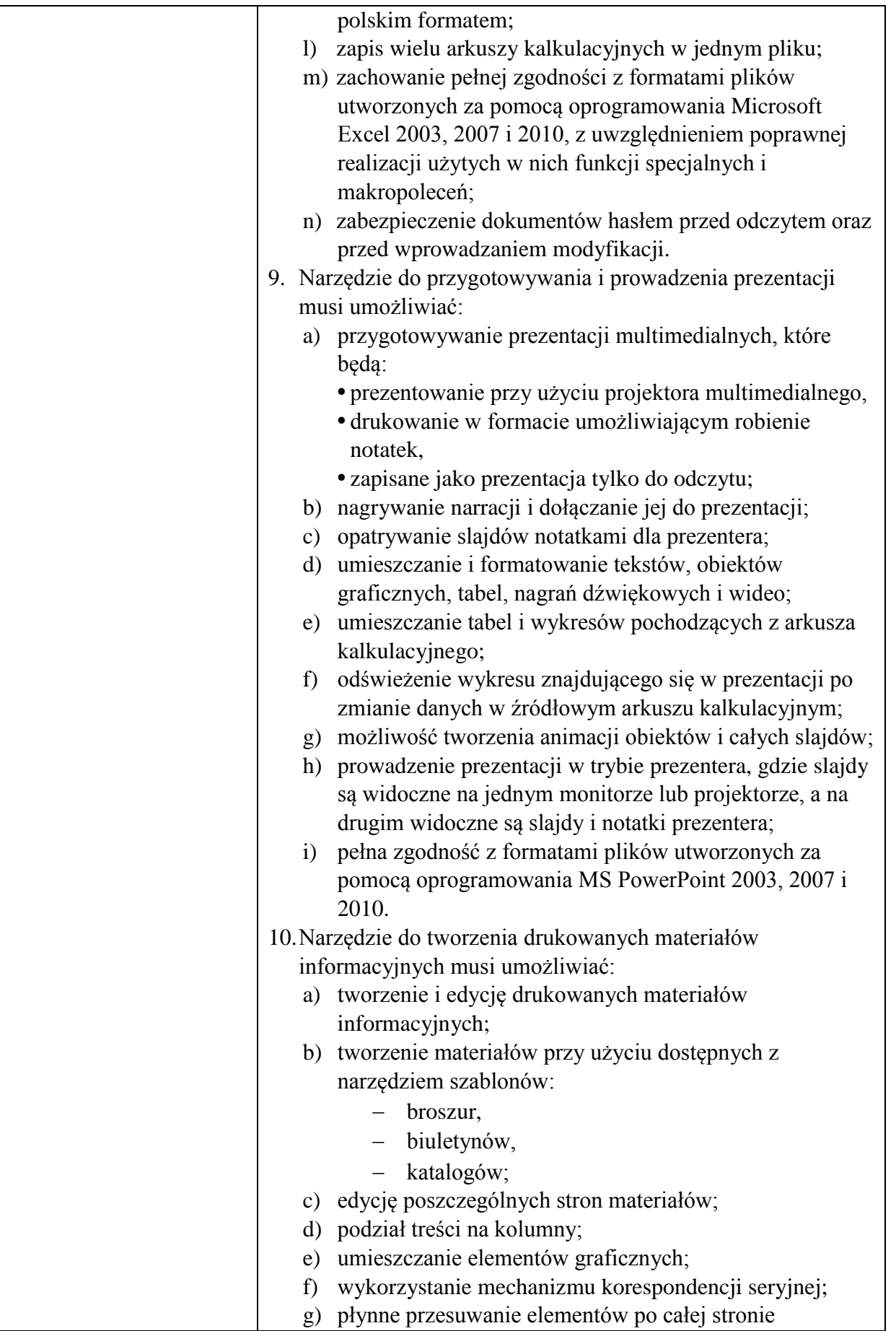

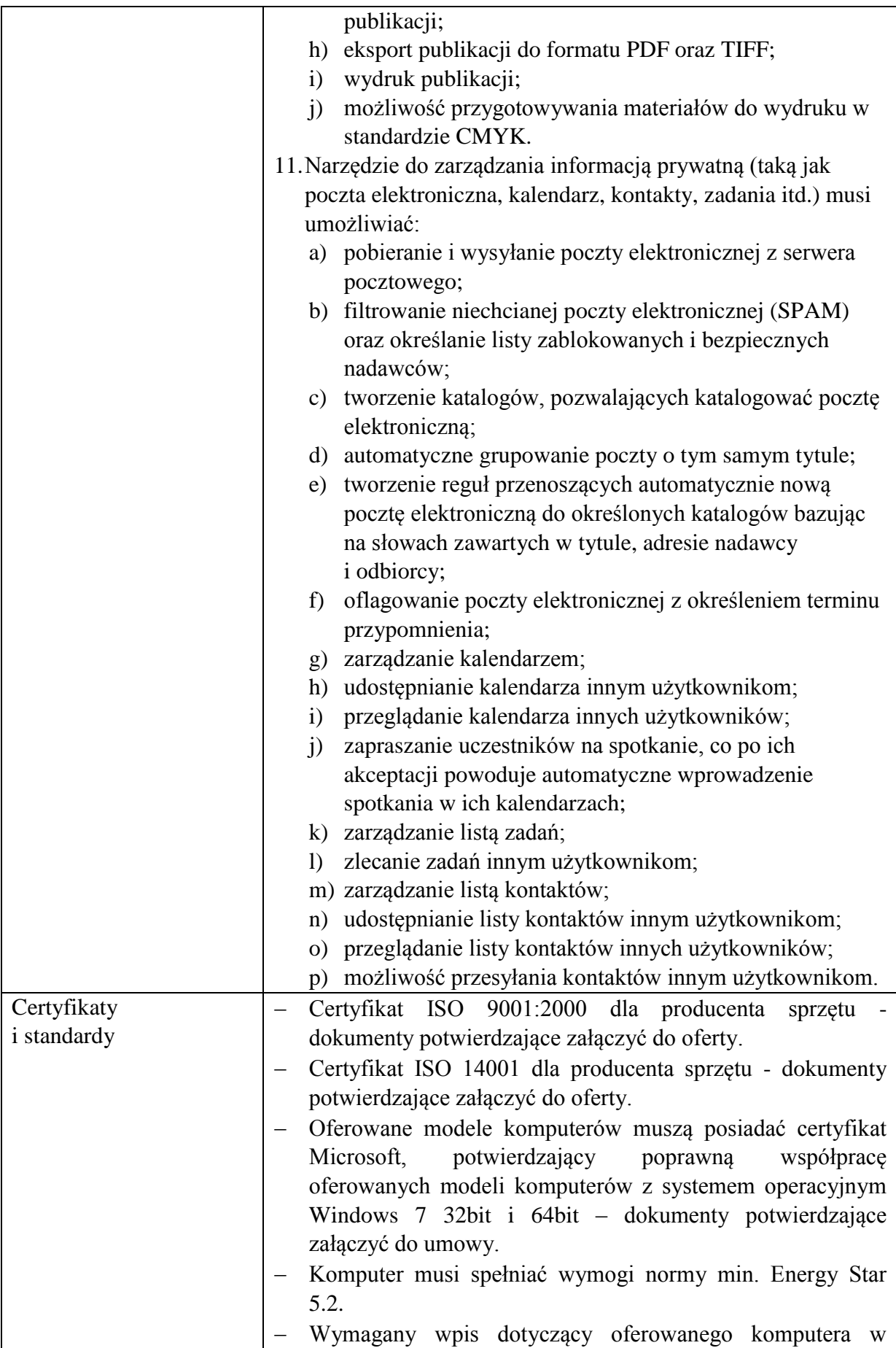

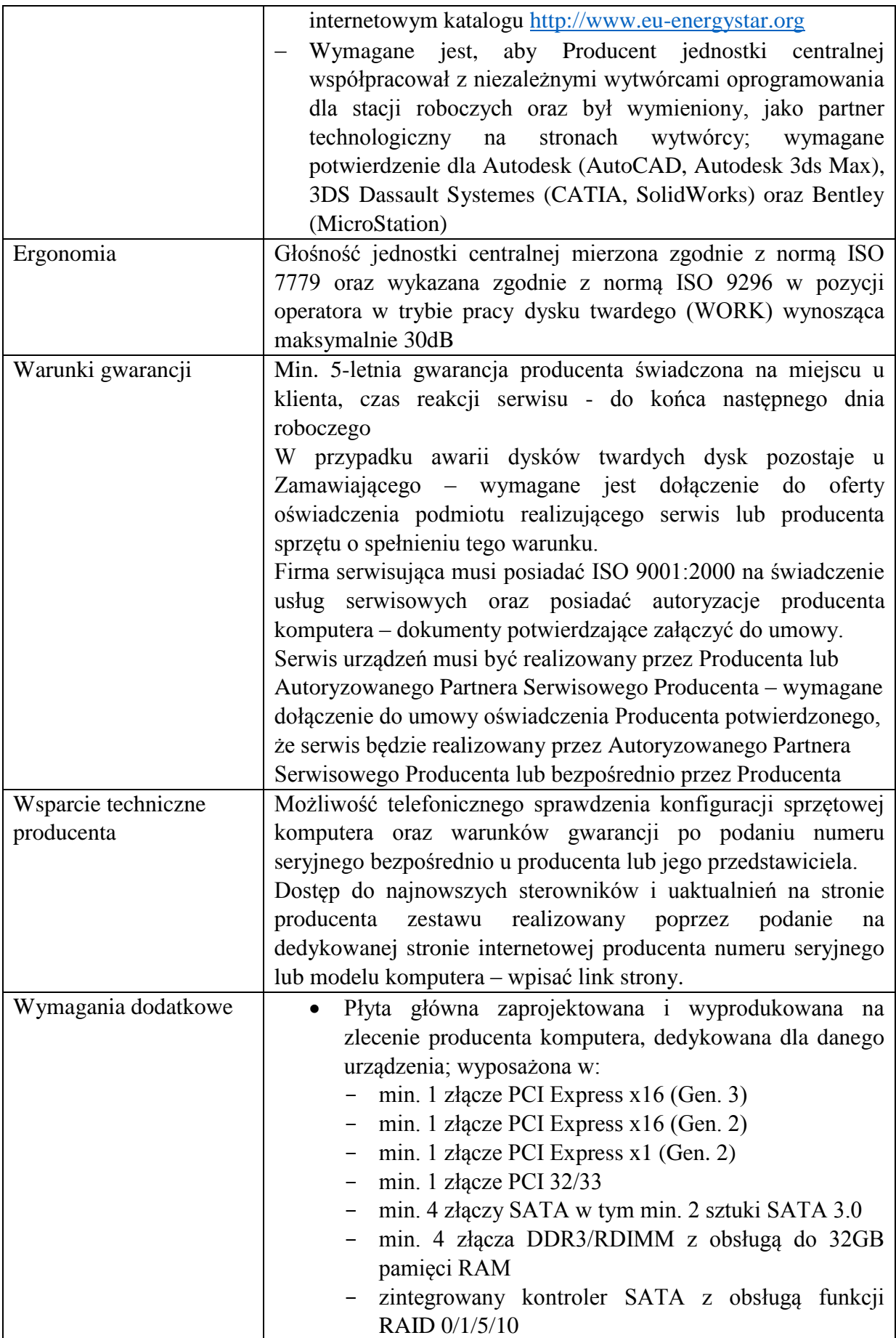

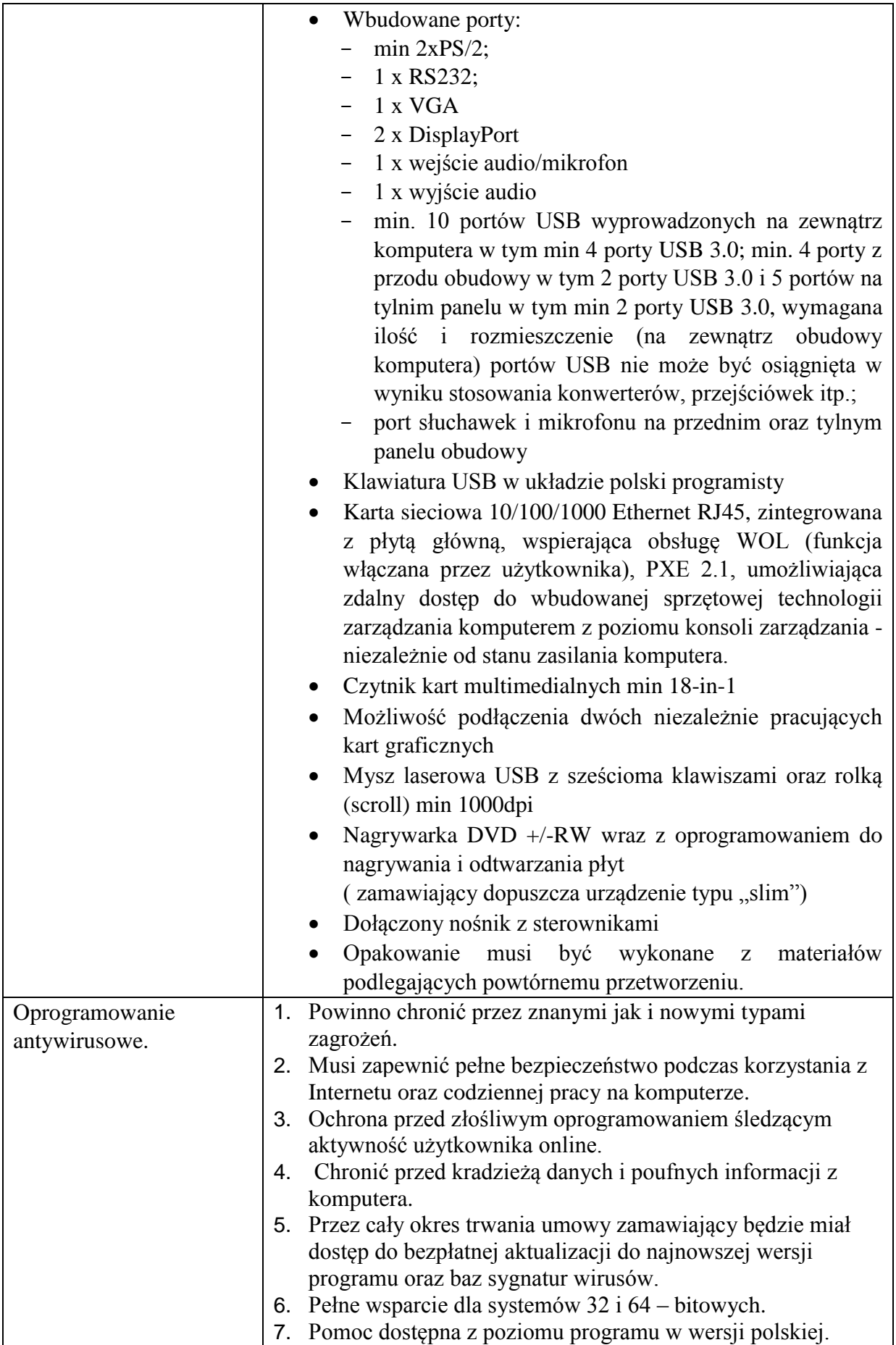

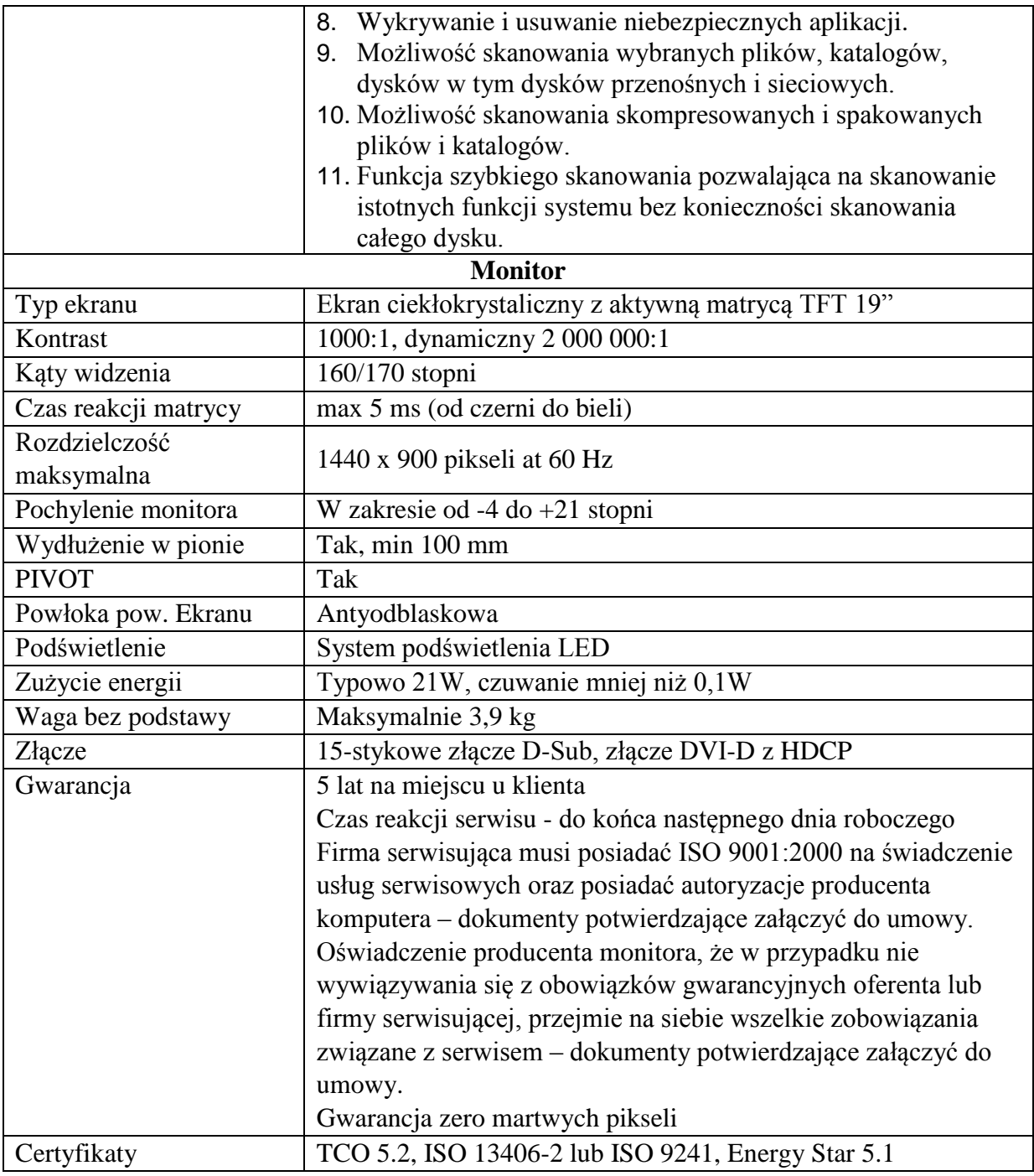

# UPS szt. 45

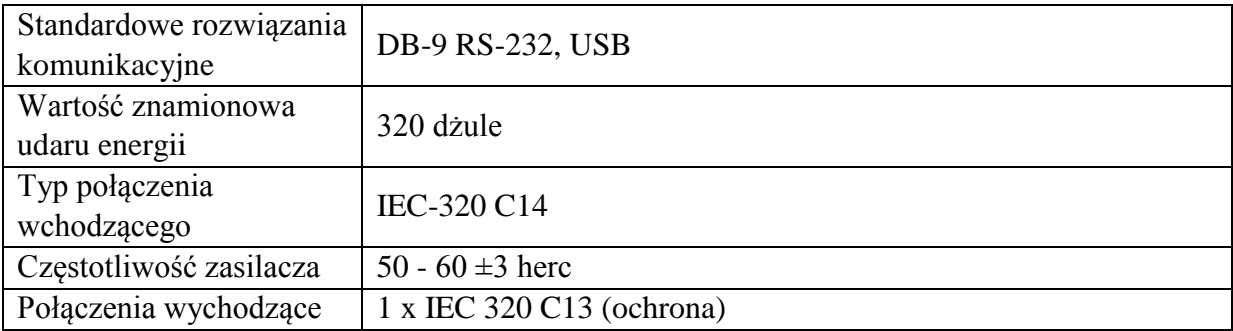

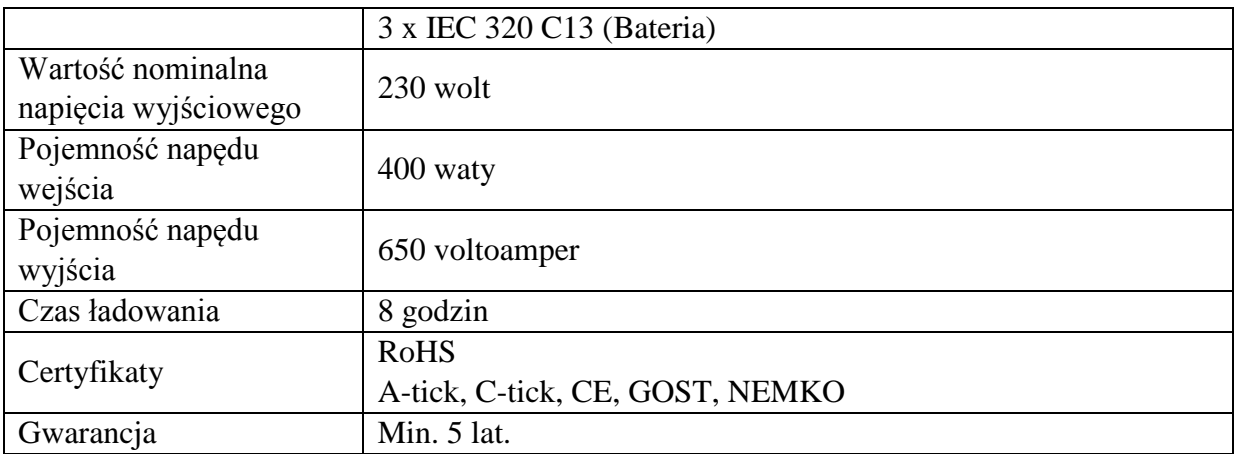

Urządzenie wielofunkcyjne (A3) – 1szt.

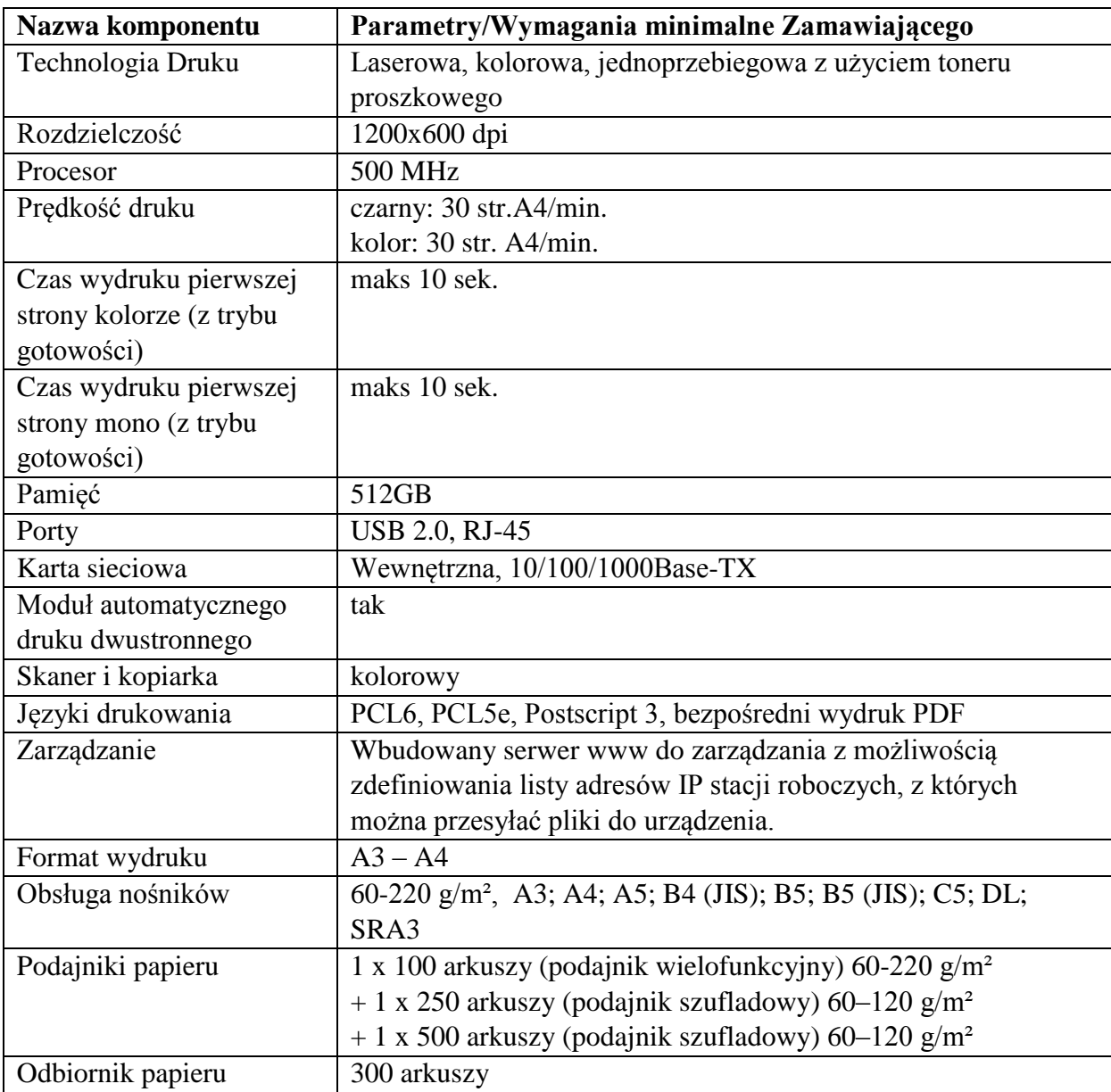

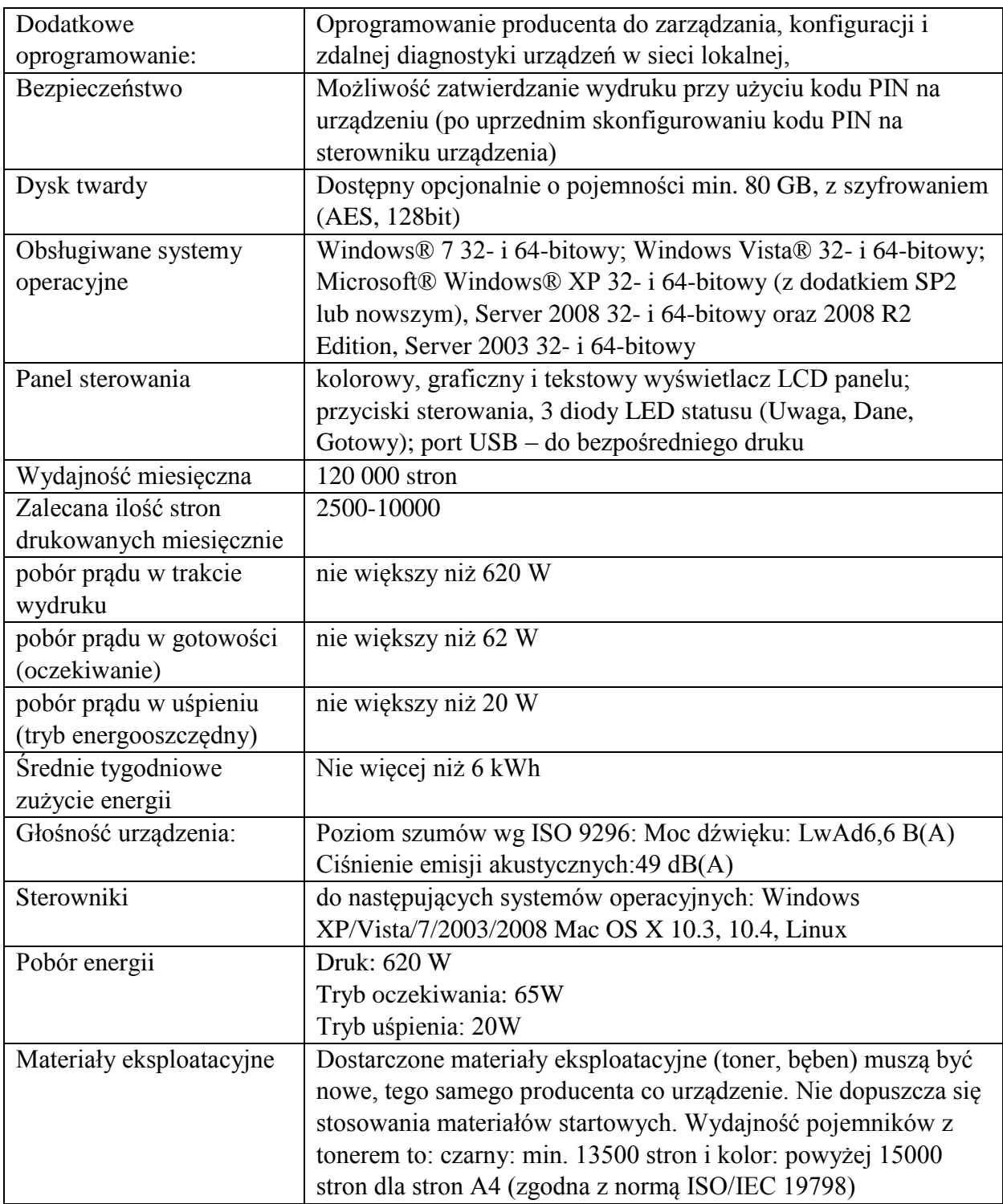

Urządzenie wielofunkcyjne (A4) – 13szt.

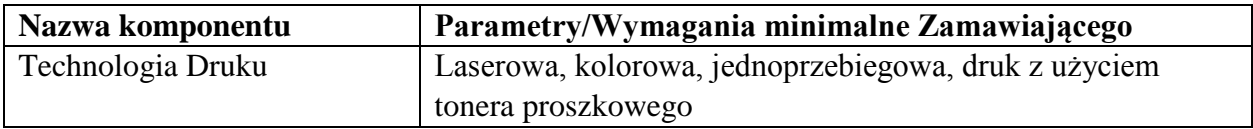

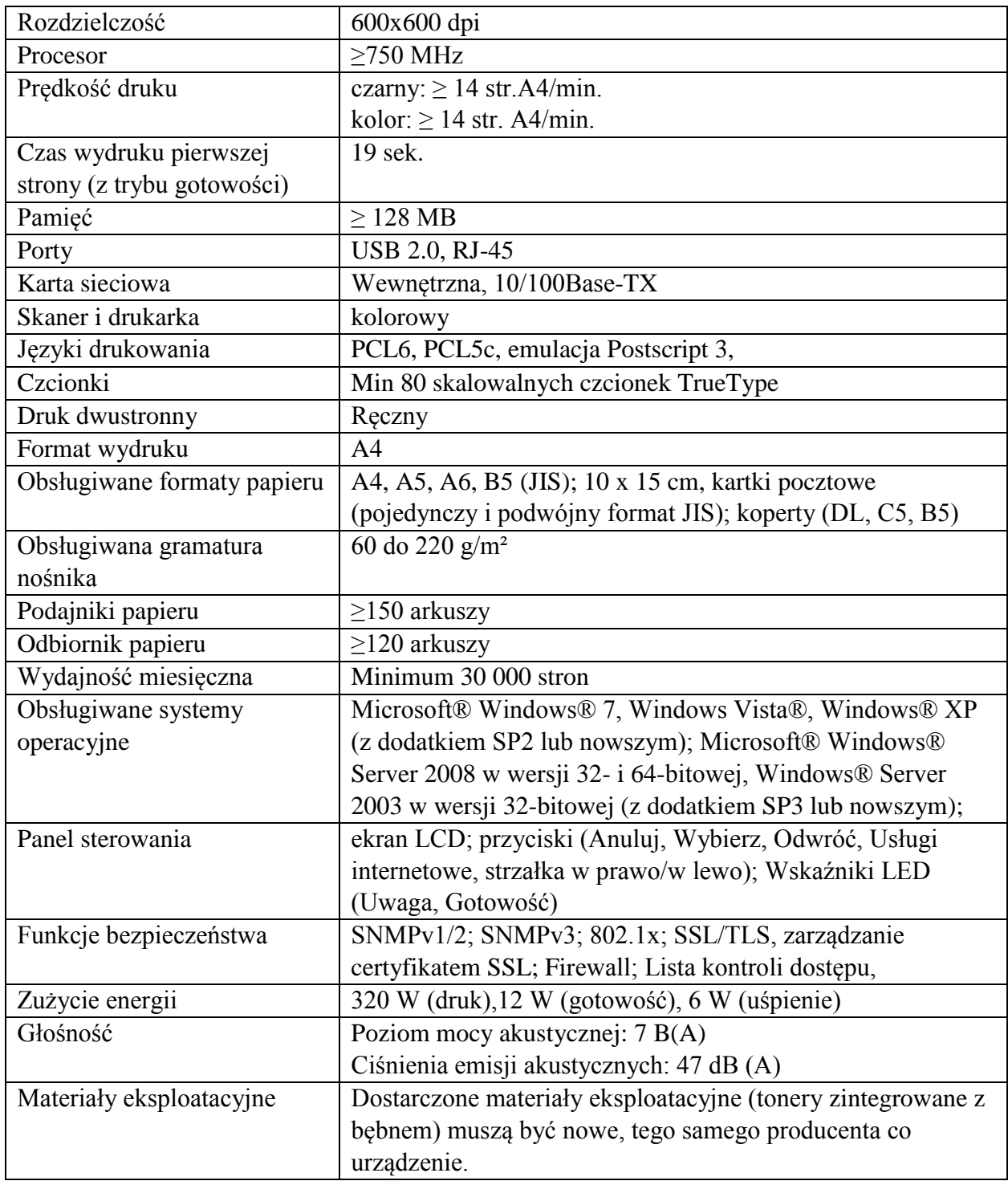

Tablice interaktywne 40 szt.

wraz ze stojakiem mobilnym z wysięgnikiem na projektor i stojak z ramieniem, powinien posiadać kółka z hamulcem i wys. max 2,6 m

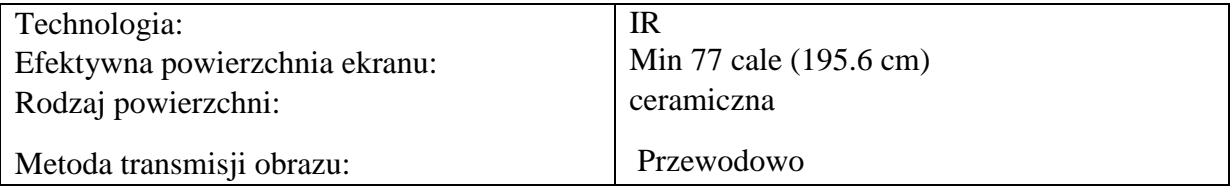

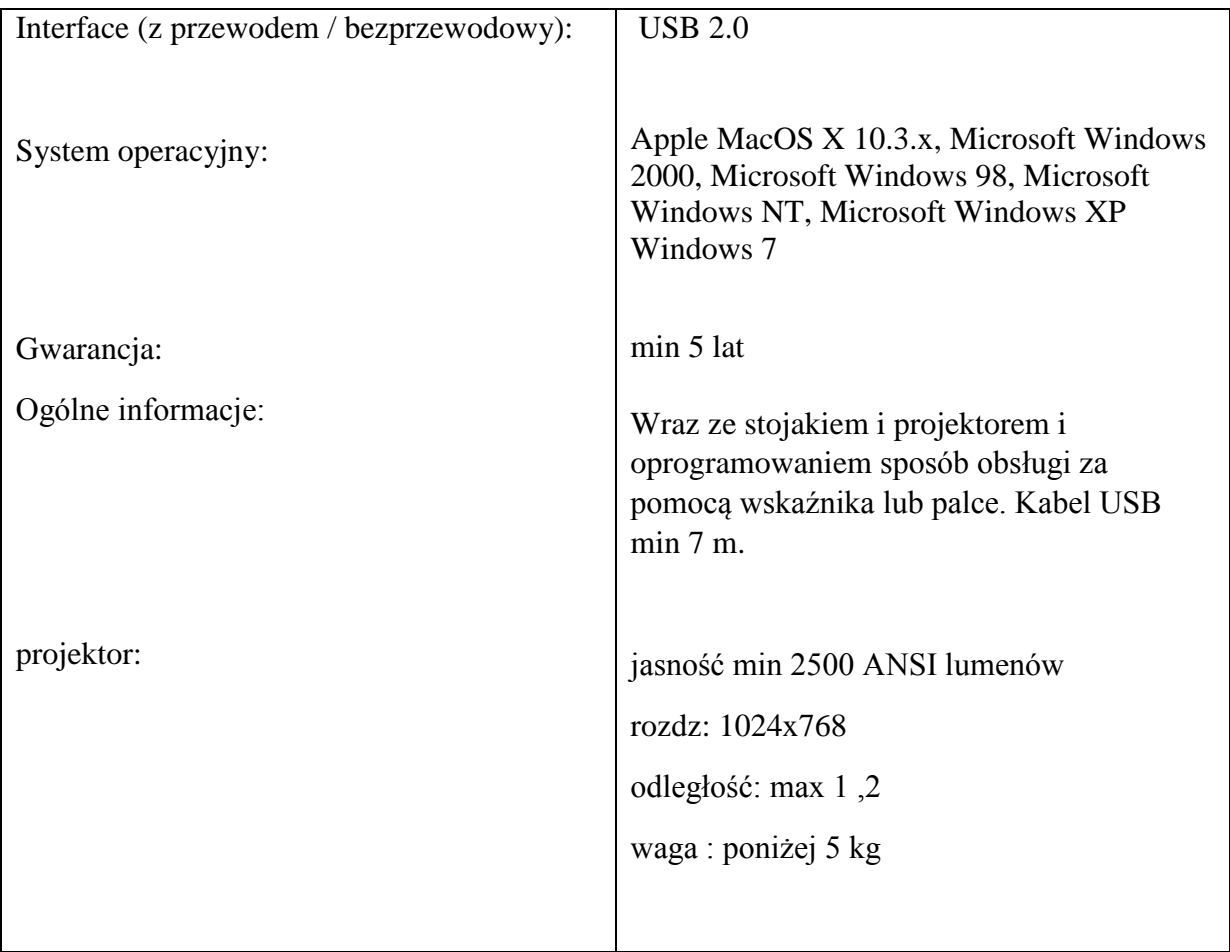

# **Komputer przenośny – 40szt.**

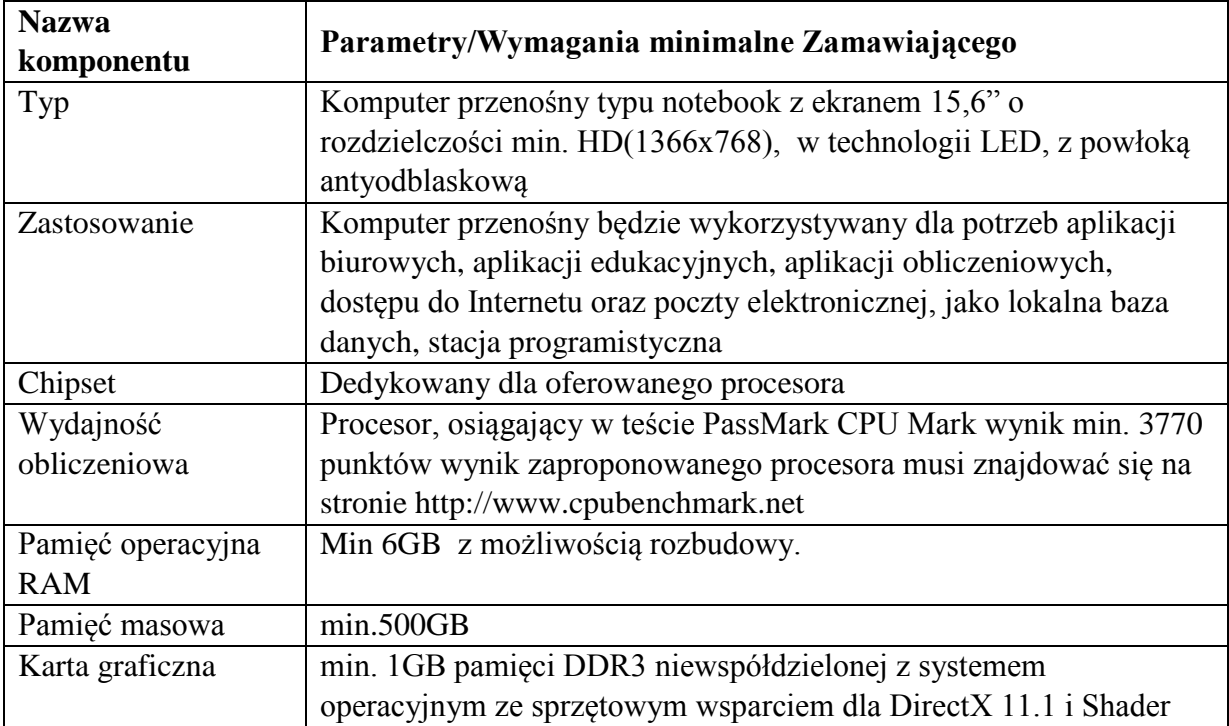

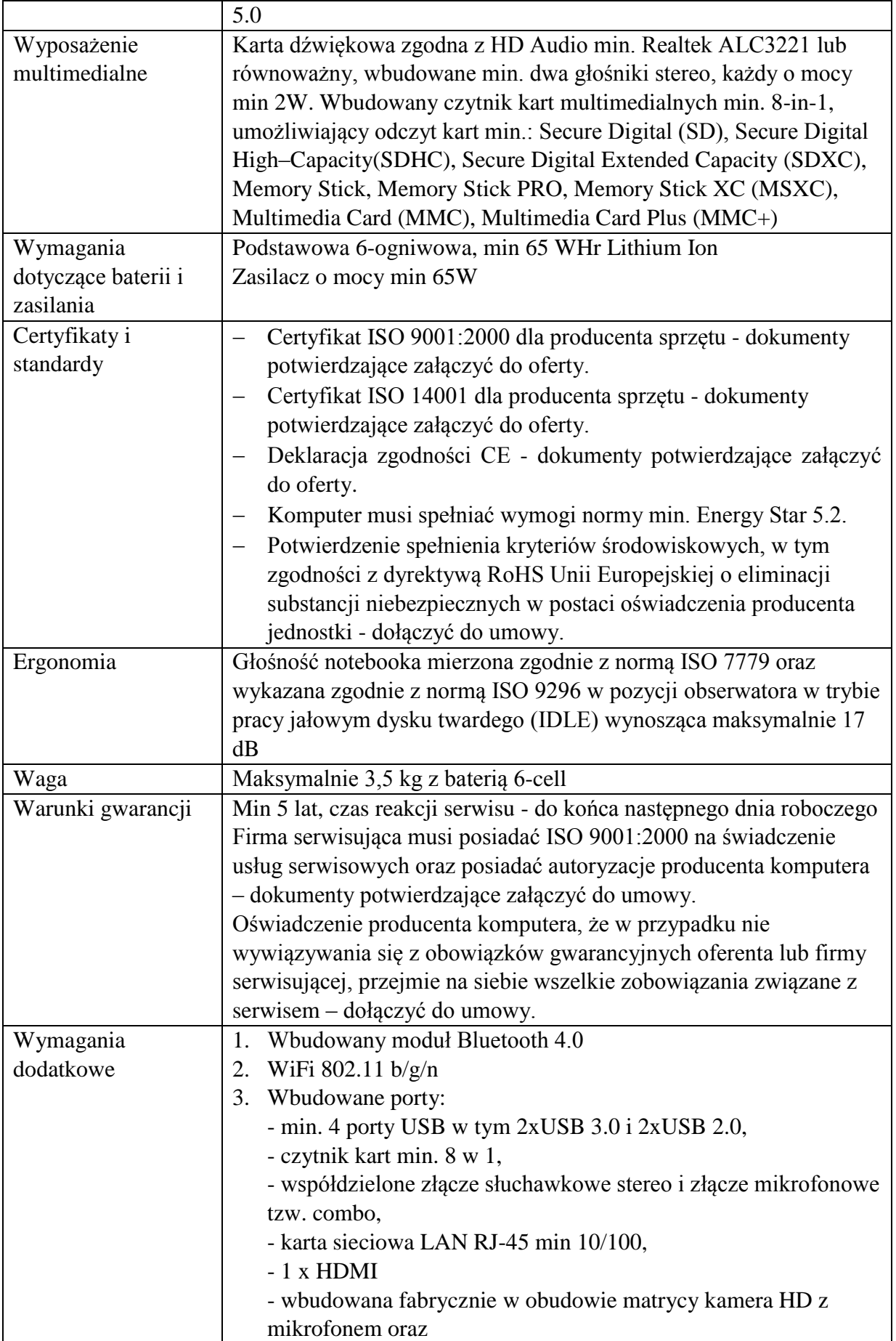

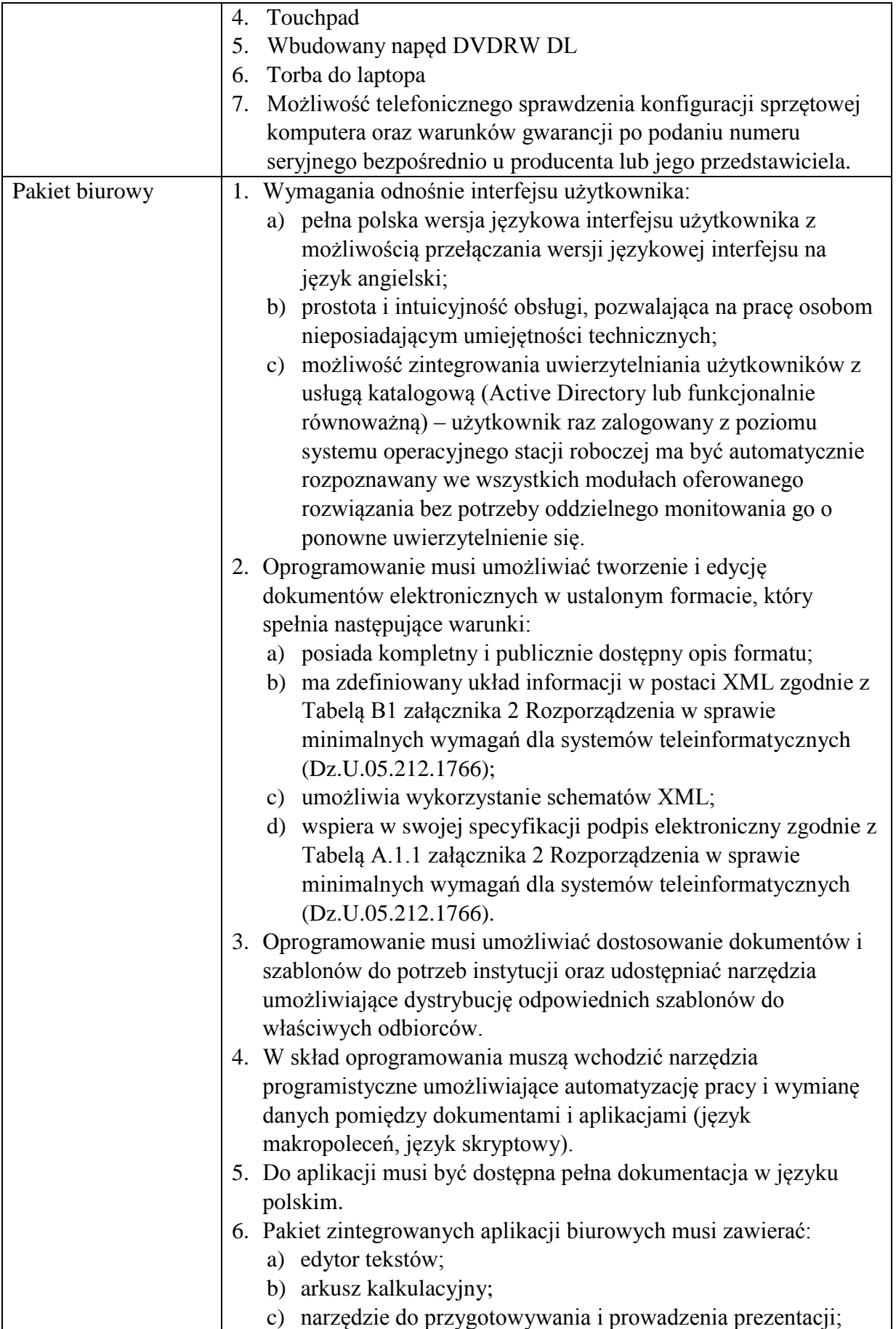

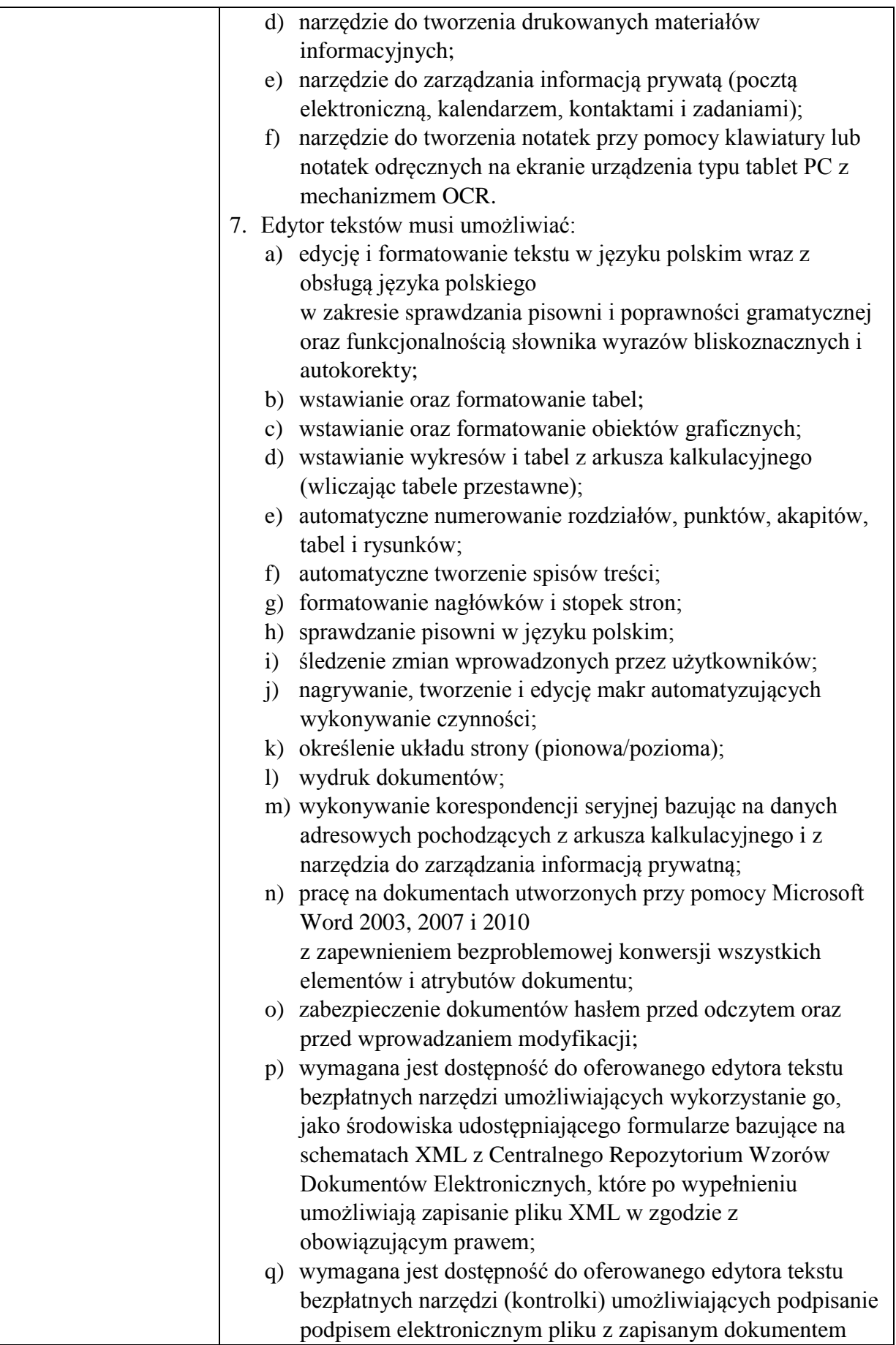

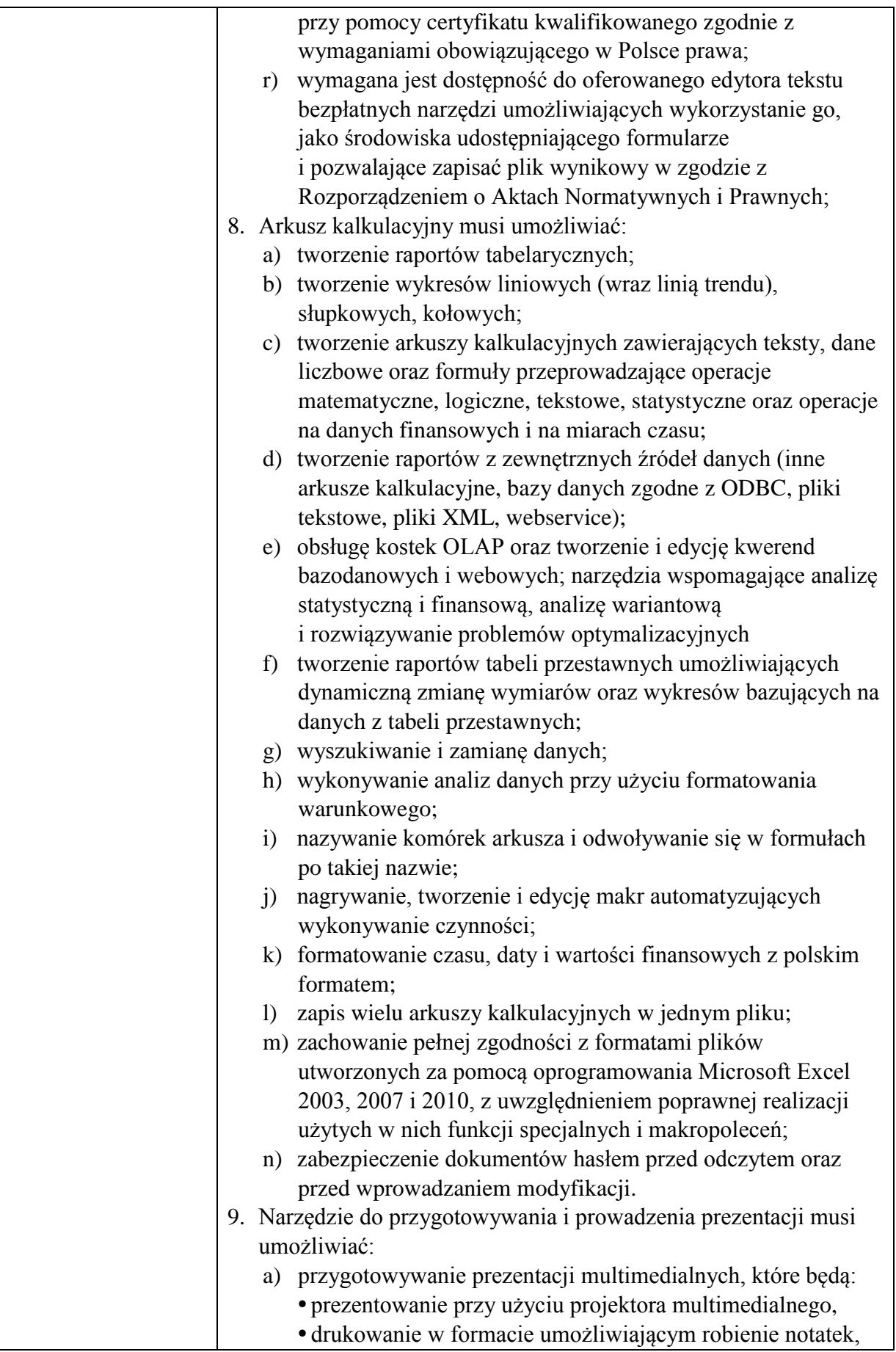

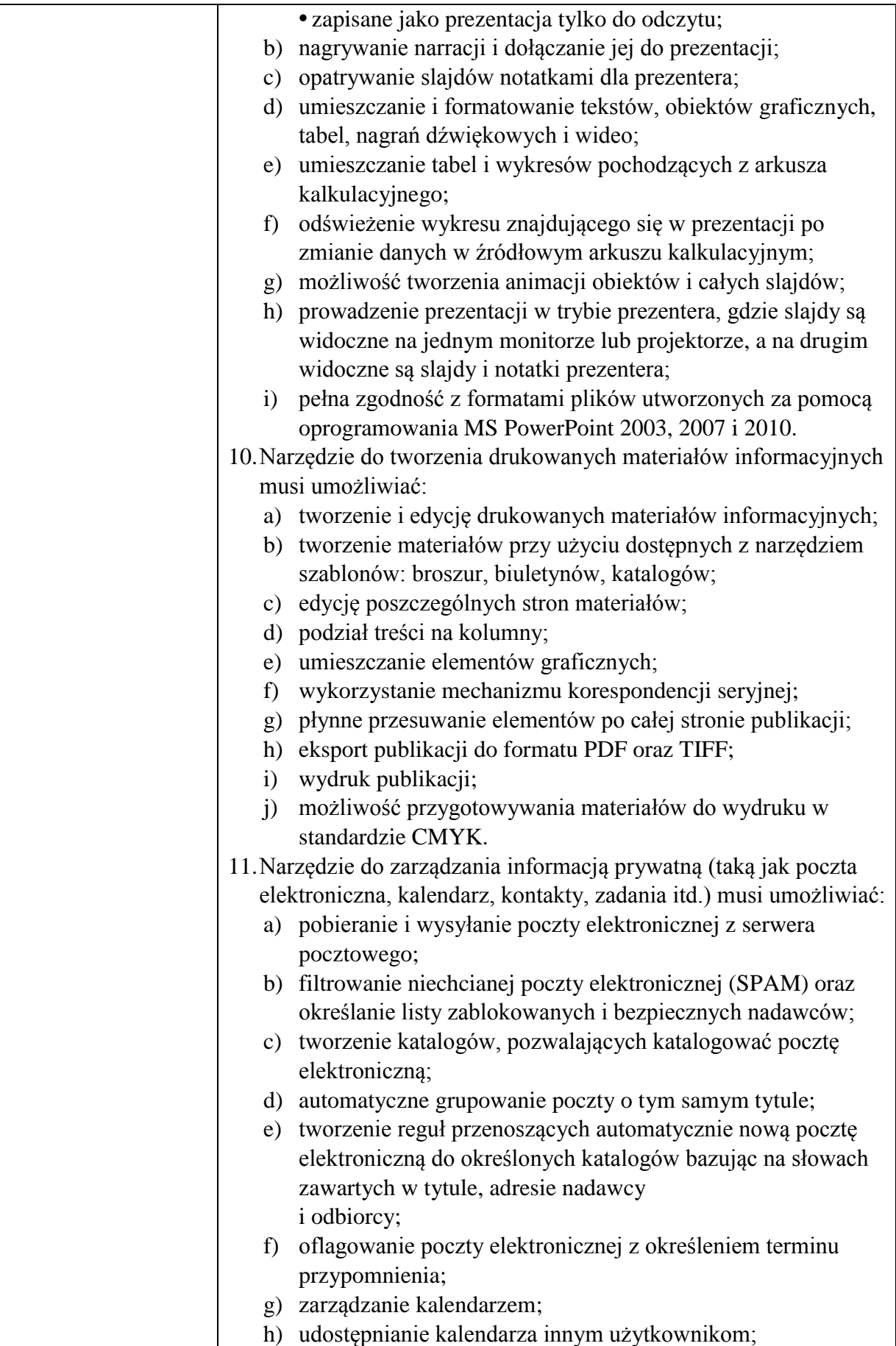

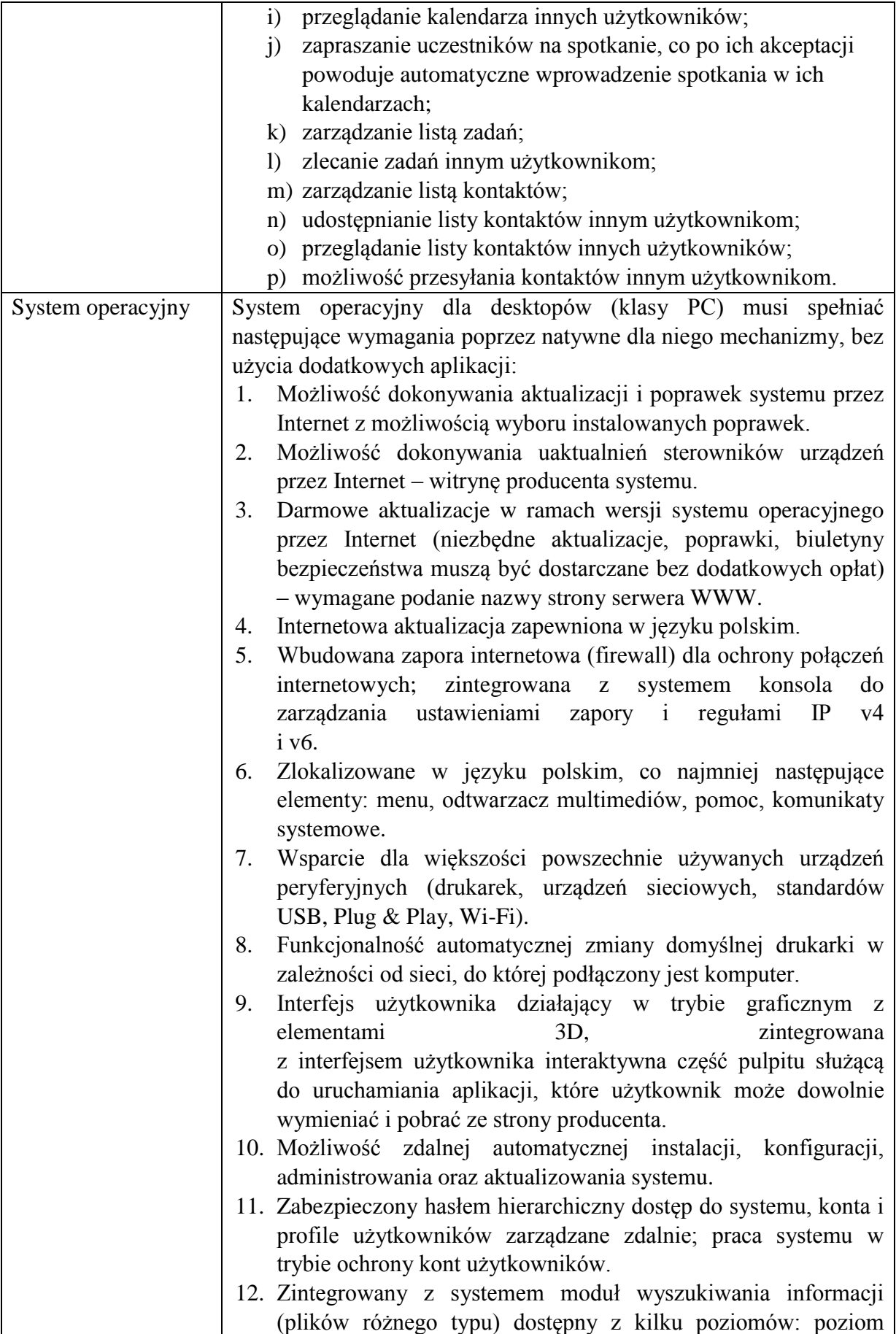

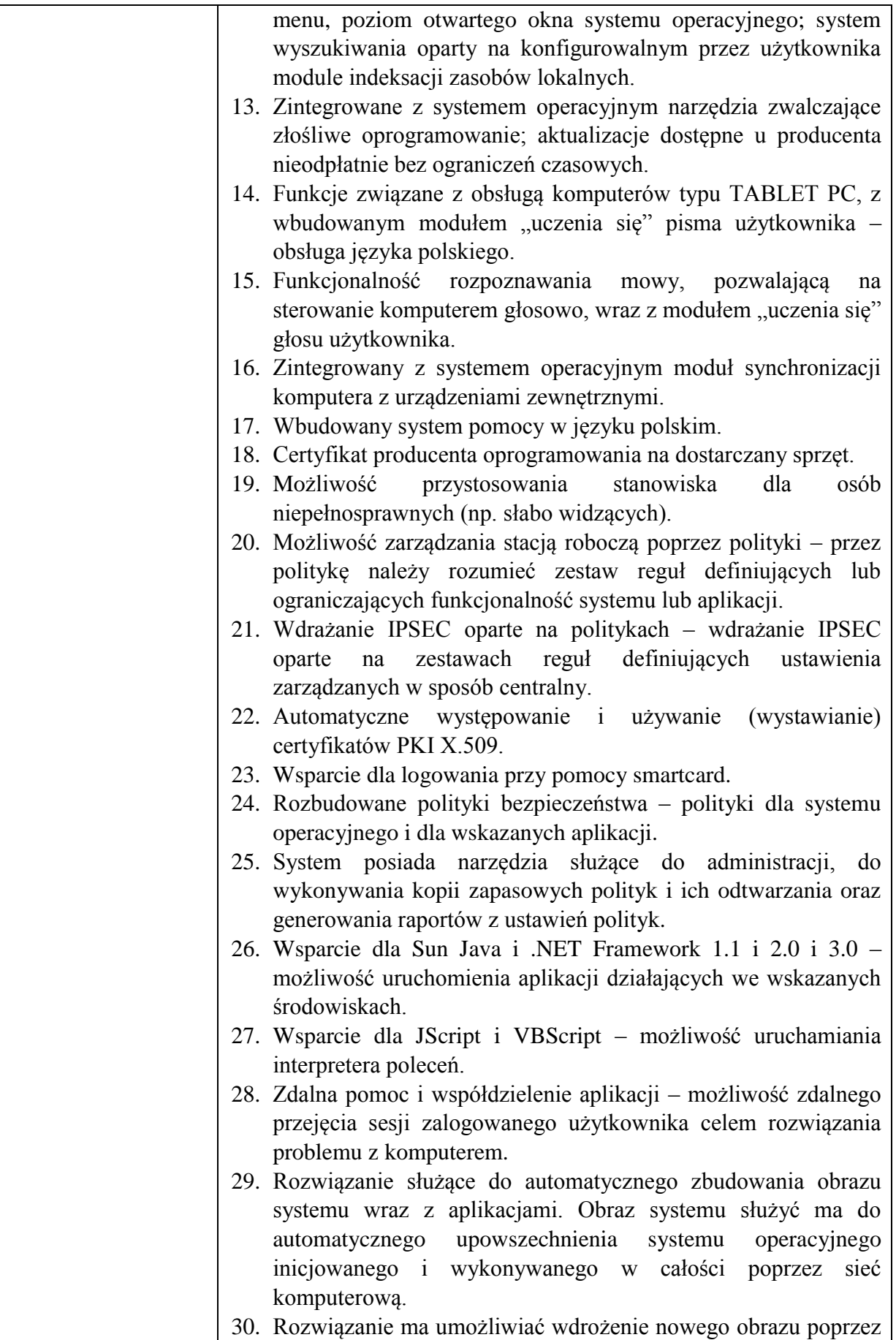

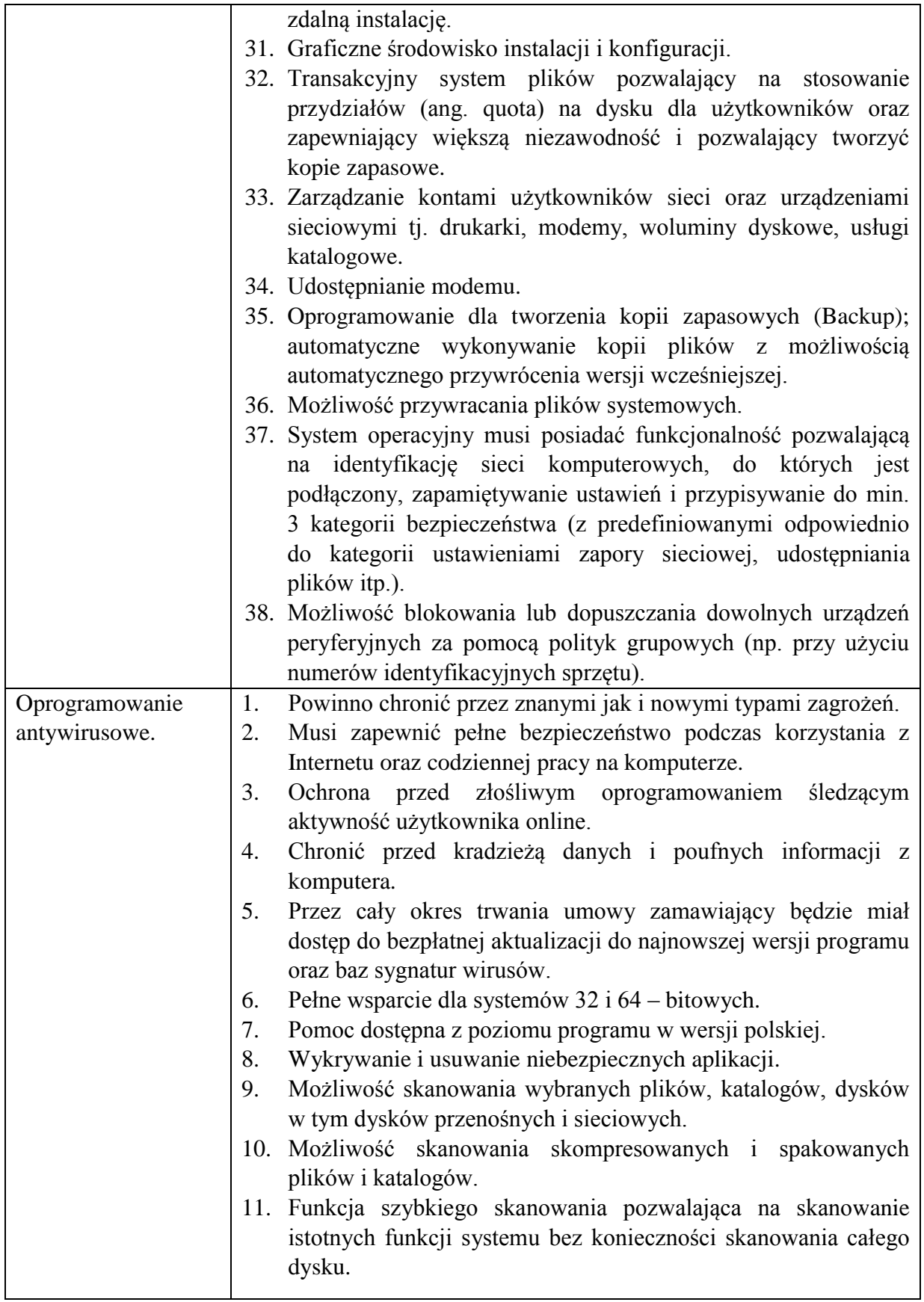

# Router – 10szt.

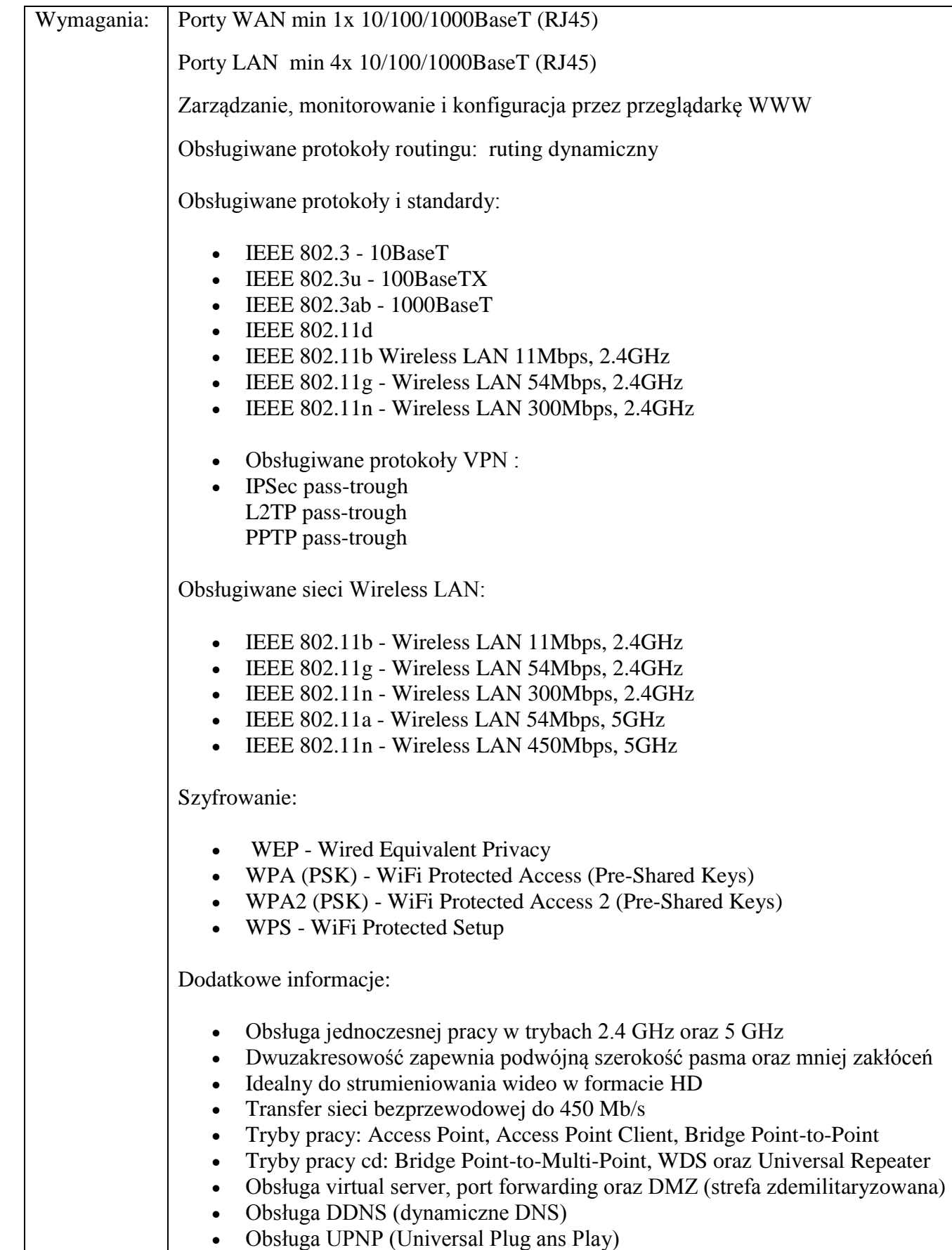

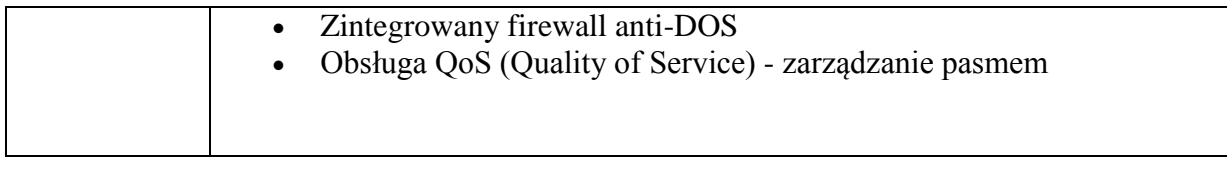

Wizualizer – 37 sztuk.

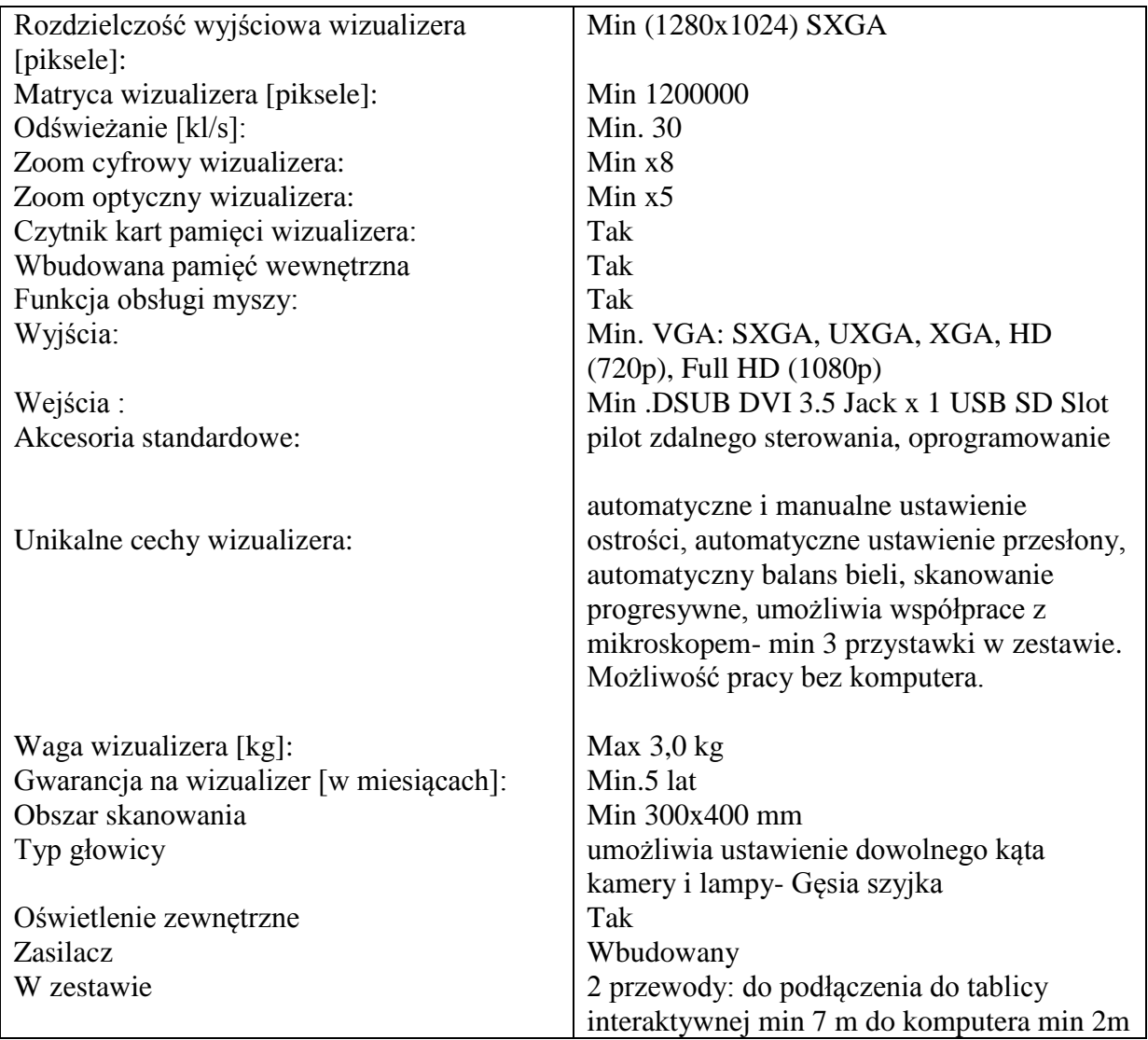

Zestaw płyt z planszami interaktywnymi dla gimnazjum 1 szt.

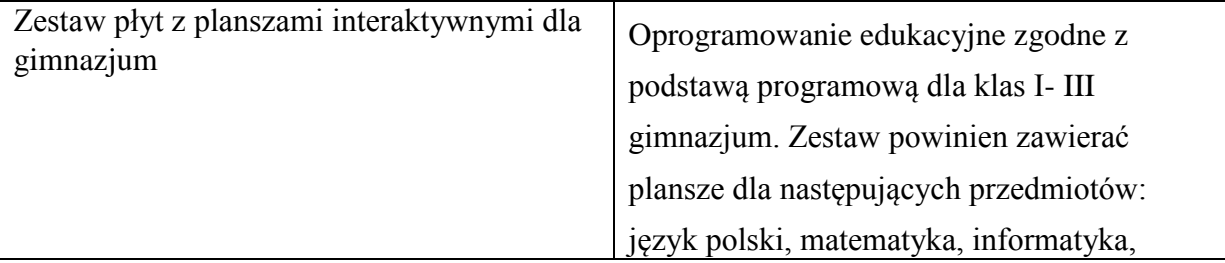

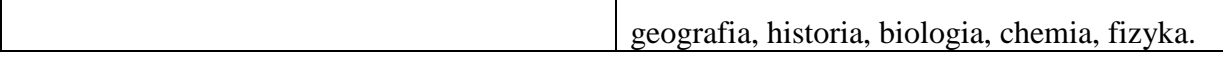

Dziennik elektroniczny- 4 szt.

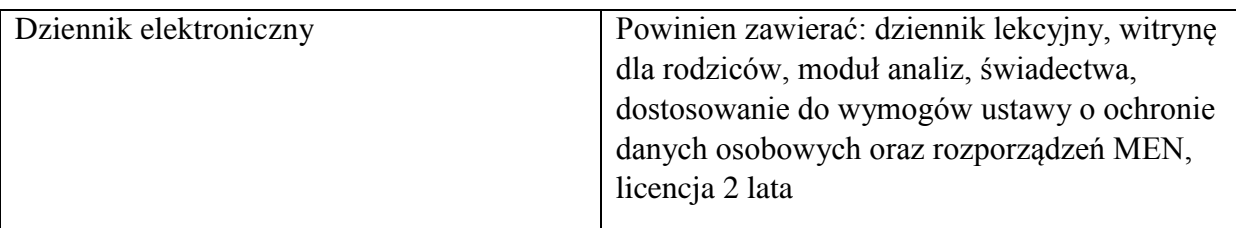

Zestaw płyt z planszami interaktywnymi dla szkoły podstawowej

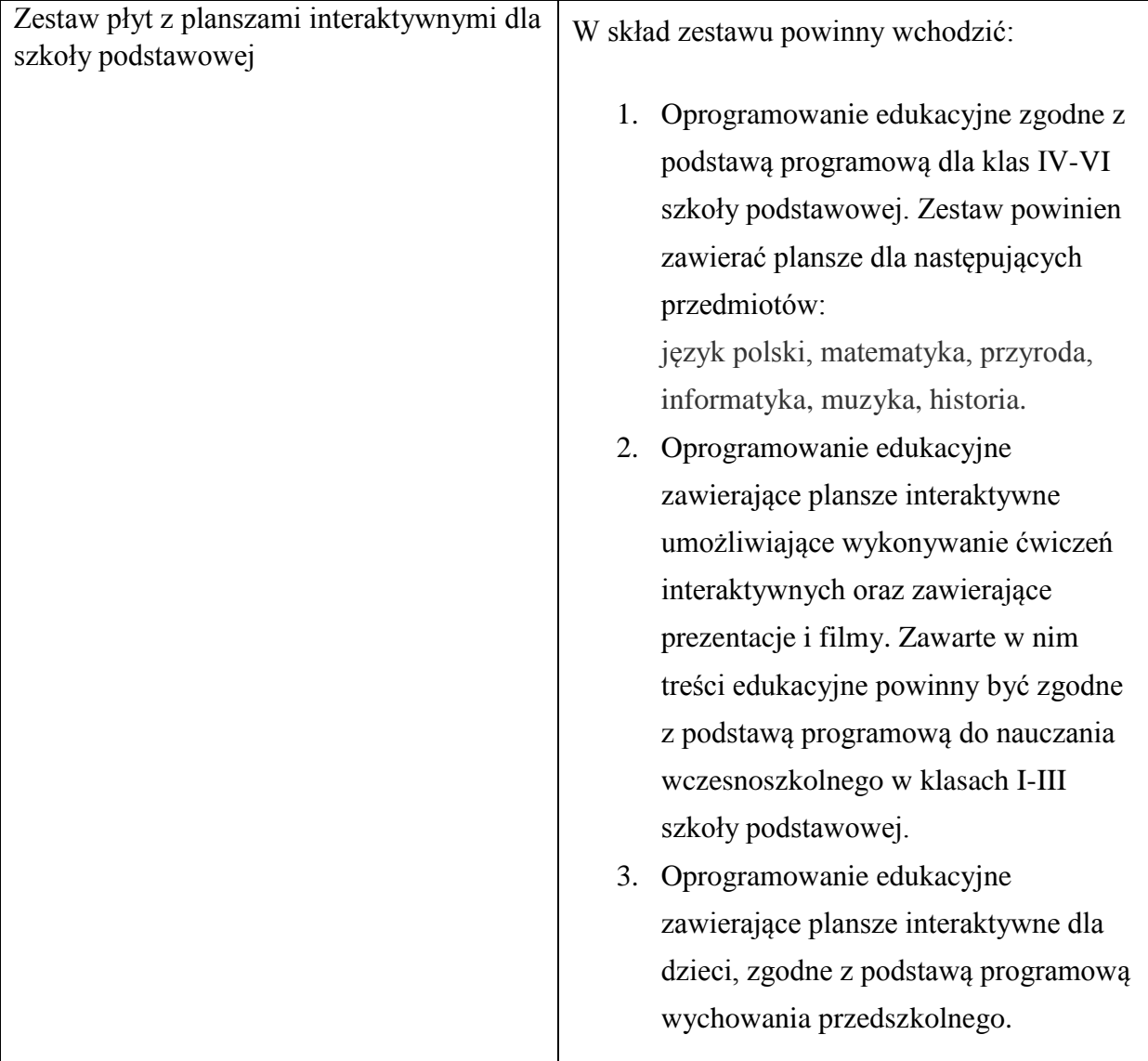

**Edytor aktów Prawnych -1 licencja min na 2 lata - program powinien posiadać min poniższe możliwości:**

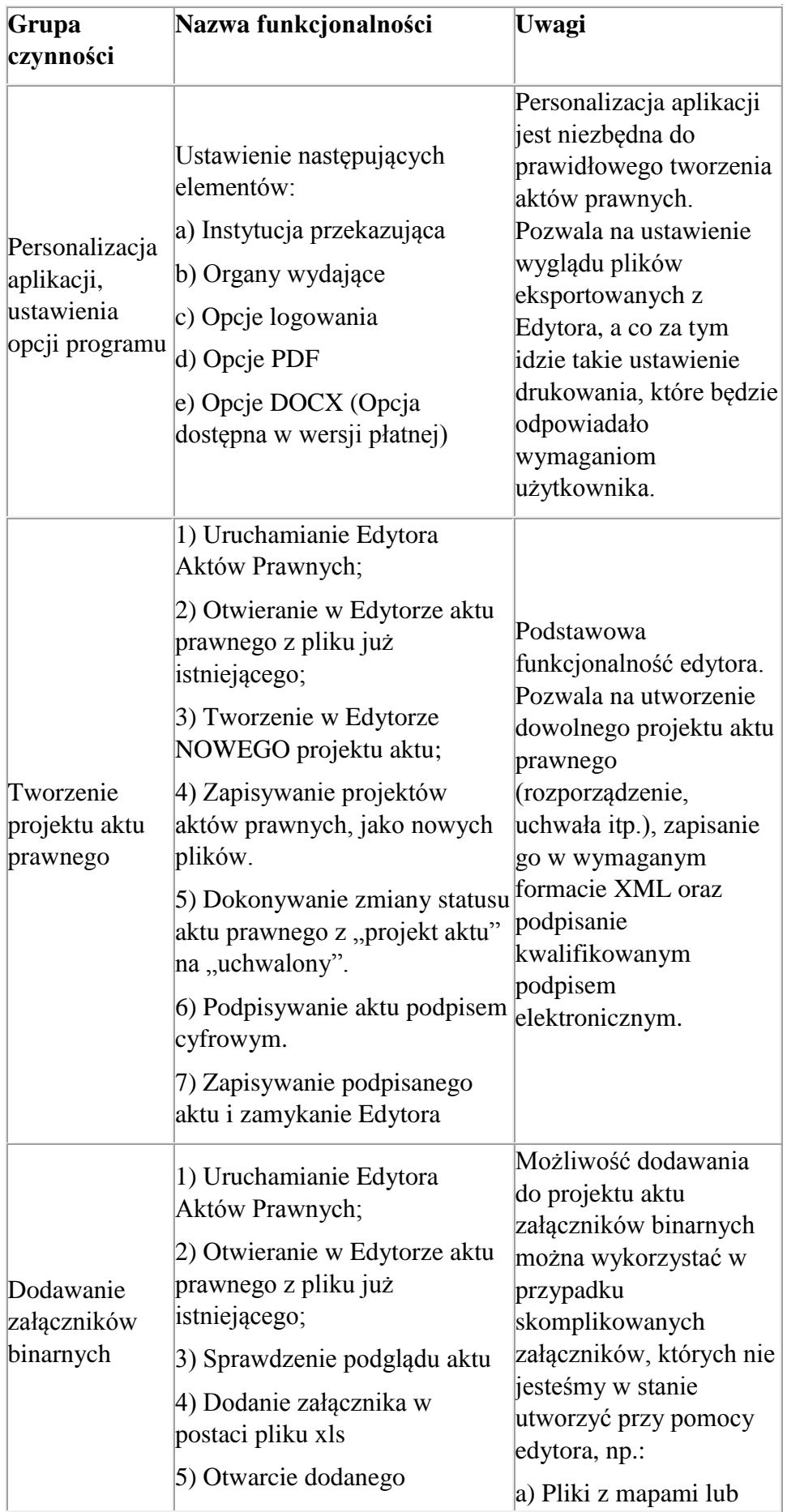

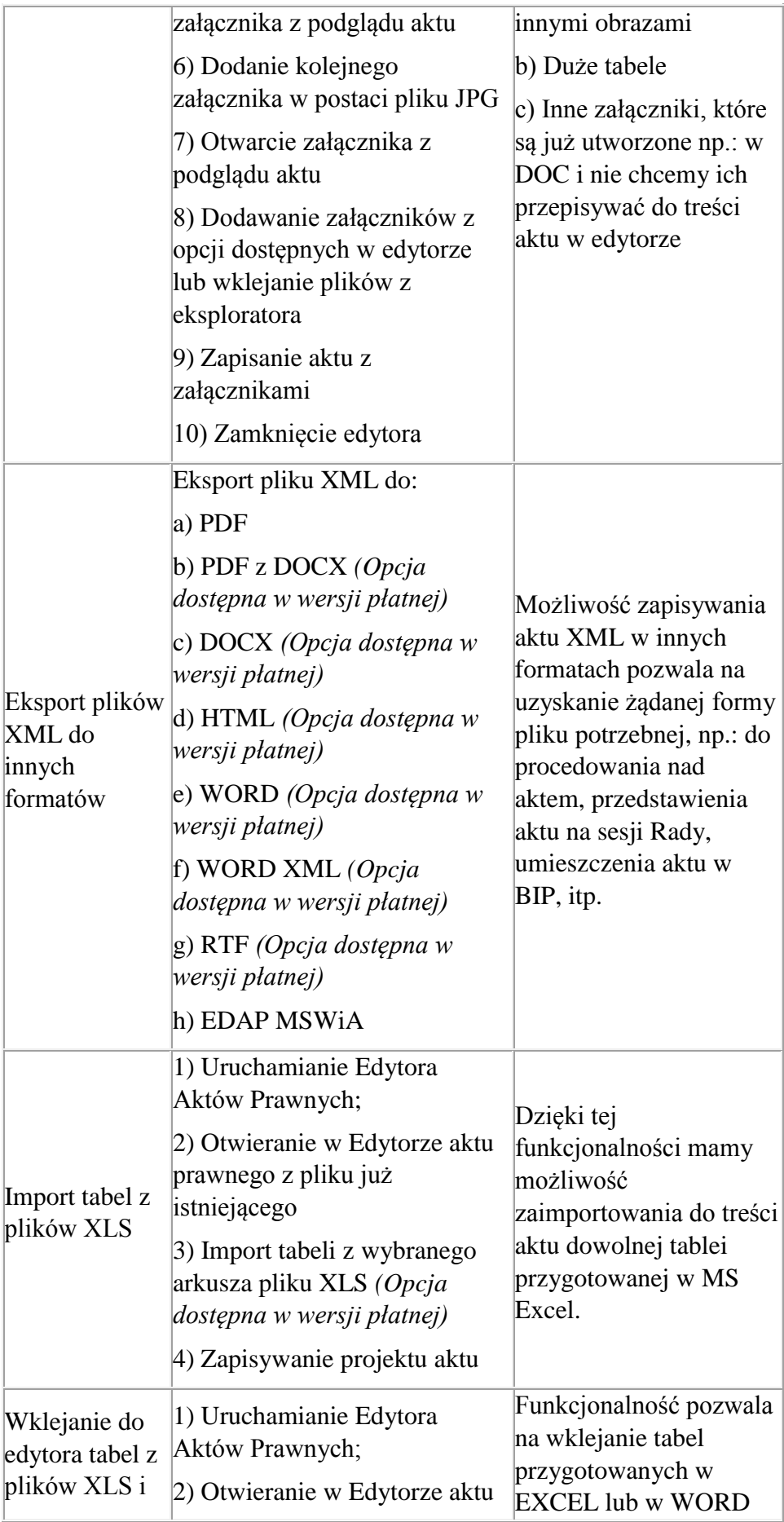

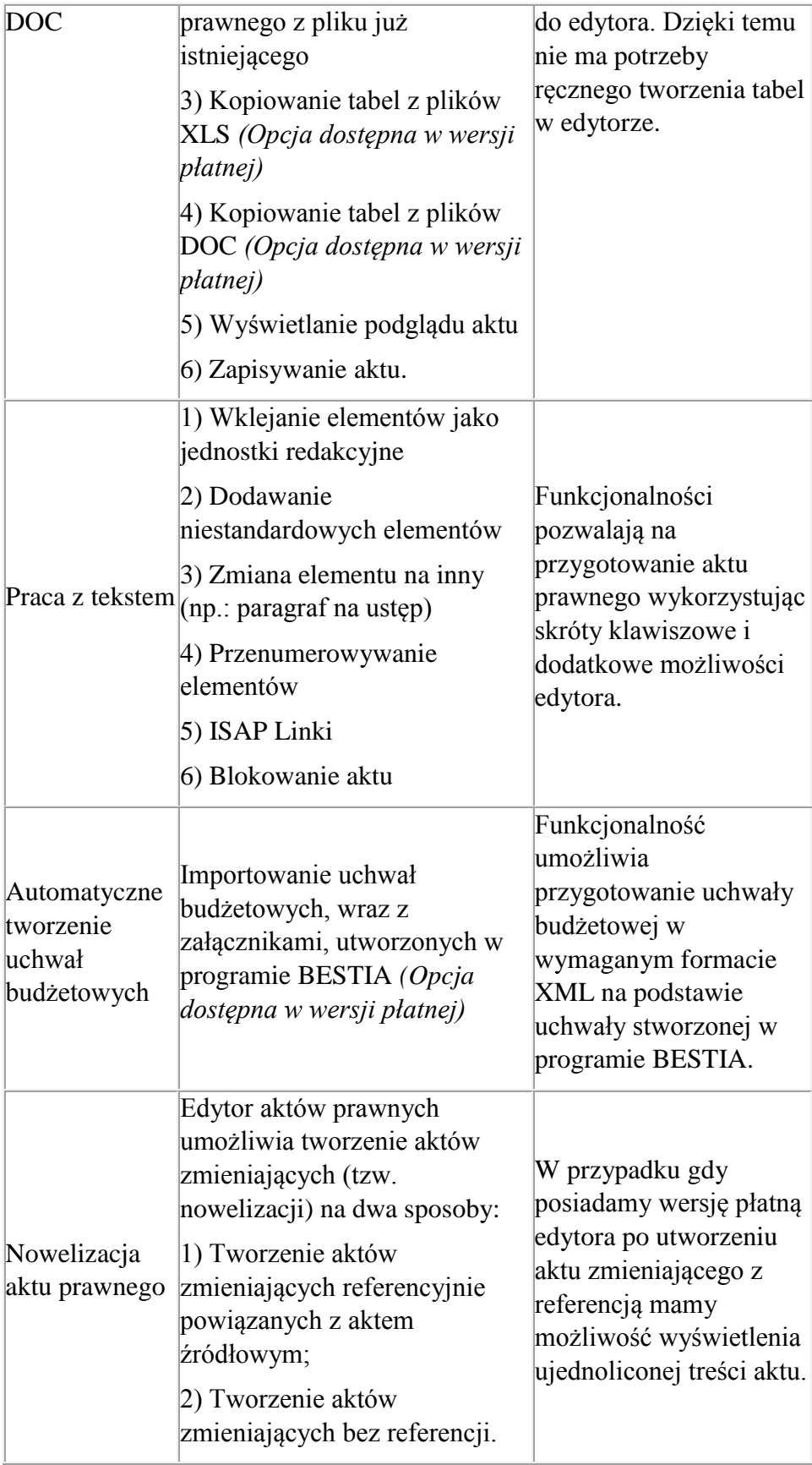

# **Ewidencja przedsiębiorców – oprogramowanie -1 licencja min na 1 rok**

- program powinien posiadać min poniższe możliwości:

Program umożliwia ewidencję przedsiębiorców zarejestrowanych na terenie Gminy Miastków Kościelny.

Ponadto pozwala na wykonywanie zestawień, wydruków umieszczanie informacji na BIP oraz informacji o przedsiębiorcach w BIP.

# **Ewidencja dróg 1 licencja min na 2 lata**

Program powinien posiadać min poniższe możliwości:

- wizualizacja danych na tle sieci drogowej
- plan liniowy
- książka drogi
- raporty i zestawienia
- szkice i zdjęcia skrzyżowań
- edytor danych drogowych
- operacje sieciowe
- wizualizacja danych
- graficzne zarządzanie dokumentacją
- ewidencja parametrów konstrukcji nawierzchni
- edycja map
- ewidencja obiektów inżynierskich

### **Ewidencja gruntów 1 licencja min na 2 lata**

Program powinien posiadać min poniższe możliwości:

- gminna baza osobowa z podziałem na obręby
- gminna baza nr. działek z podziałem na obręby
- gminna baza tytułów prawnych do nieruchomości
- Raporty podstawowe
- Raporty specjalne
- Wypisy gminne z poszczególnych działek
- raporty dla GUS
- wykaz budynków
- wypisy budynków
- wydruk raportów i wypisów

# **PROGRAM KADRY I PŁACE - 2 stanowiska licencje na min 2 lata**

Program powinien posiadać min poniższe możliwości:

Program komputerowy do płac przeznaczony do rozliczania płatności z tytułu wynagrodzeń uzyskiwanych z umów o pracę i umów zlecenia pracowników jednostek oświatowych oraz samorządowych - szkół, przedszkoli i innych instytucji. Program ma wykonywać wszelkie operacje niezbędne do sporządzania raportów do księgowości oraz do rozliczeń z: bankami, ZUS-em, urzędem skarbowym oraz Narodowym Funduszem Zdrowia.

Program powinien:

- przygotowywać wypłaty z tytułu wynagrodzeń z tytułu umów o pracę i umów zlecenia,
- rozliczać nieobecności,
- naliczać składki na ubezpieczenia społeczne i zdrowotne,
- przygotowywać dane do programu Płatnik,
- prowadzić kartotekę pracowników (zarobkową, zasiłkową, absencji, podatkową itp.)
- rozliczać podatek oraz ulgę rodzinną za ubiegły rok,
- tworzyć i drukować różnorodne dokumenty i zestawienia.

Program komputerowy do kadr to prowadzenie ewidencji i wsparcie w formalnej kontroli poprawności zbieranej dokumentacji. Program powinien udostępniać:

- wgląd w szczegółowe dane o pracownikach;
- prześledzić historię zatrudnienia i jego warunków;
- automatycznie wygenerować potrzebne raporty i sprawozdania;
- zarejestrować nieobecności i automatycznie rozliczyć urlopy;
- odnotować i sprawdzić oceny pracy, nagrody i kary;
- rozliczyć czas pracy;

- mieć stałą kontrolę nad wszelkimi danymi istotnymi ze względu na zatrudnienie, w tym harmonogramem badań lekarskich oraz terminami szkoleń BHP.

- automatyczne wyliczaniu staży niezbędnego do ustalania uprawnień pracowniczych;

szybkie tworzenie i drukowanie niezbędnych dokumentów, zestawień i sprawozdań;

ułatwienie wykonywania operacji seryjnych, takich jak wprowadzanie poprawek do aktualnych warunków umów o pracę, tworzenie aneksów, przydzielanie obowiązków z uwzględnieniem rozdziałów klasyfikacji budżetowej, tworzenie podziałów na podgrupy;

przygotowywanie elektronicznych zgłoszeń pracowników do ubezpieczeń.

- przygotować i wydrukować m.in.: umowę o pracę, informację o warunkach zatrudnienia, rozwiązanie stosunku pracy, świadectwo pracy oraz zaświadczenie o zatrudnieniu.

# **FINANSE I KSIĘGOWOŚĆ 8 stanowisk lic min na 2 lata**

Program powinien posiadać min poniższe możliwości:

- zakładanie i aktualizacja planu kont syntetycznych i analitycznych;

- ewidencja dokumentów księgowych według wprowadzonych kont, syntetycznych i analitycznych;

- ewidencji planu dochodów i wydatków oraz zmian;

- sporządzanie sprawozdań budżetowych;

- jednoczesne prowadzenie planu i księgowości budżetowej;

- możliwość prowadzenia budżetu w ujęciu zadaniowym, tworzenie wydruków obrotów na poszczególnych zadaniach;

- wydzielony słownik zadań;

- wprowadzanie bilansu otwarcia na kontach i klasyfikacjach dokumentem;

- jednoczesna obsługa wielu jednostek, bez konieczności wykonywania kolejnych instalacji programu;

- możliwość przenoszenia danych między jednostkami fizycznie odrębnymi;

- pełna parametryzacja wydruków, zarówno ich wyglądu jak i zakresu wyboru danych;

- ewidencja danych o kontrahentach wspólna dla wszystkich jednostek;

- konfigurowalność formatek dekretacji;

- obsługa kont księgowych w maksymalnej postaci 8-członów 5-cyfrowych;

- rozszerzenie klasyfikacji o 4-cyfrową pozycję;

- wykonywanie podstawowych wydruków sprawozdawczości budżetowej (RB27, RB28, RB30, RB31, RB50 i inne) w oparciu o zadekretowane dane z możliwością ich edycji, według obowiązujących druków;

- wykonywanie sprawozdawczości zbiorczej z wielu jednostek, tzn. sumaryczne zestawienie danych z kilku jednostek na jednym RB;

- możliwość przenoszenia danych do systemu BeSTi@;
- śledzenie zmian obrotów kont i klasyfikacji w trakcie dekretacji;
- parowanie dokumentów rozliczeń z kontrahentami;
- potwierdzanie sald kontrahentów;
- kontrola poprawności wprowadzanych dekretacji;
- kontrola przekroczenia planu;
- szybki dostęp do słowników, jako podpowiedzi przy wyborze danych i w trakcie dekretacji;

- uzupełnianie słowników w trakcie dekretacji, przy braku danych, bez konieczności uruchamiania innych opcji programu;

- pełna swoboda w modyfikacji wprowadzonych dokumentów, a jeszcze nie zatwierdzonych;

- możliwość przeglądania dokumentów już zatwierdzonych;
- możliwość wyszukiwania dokumentów według dowolnych kryteriów;

- prowadzenie księgowości zgodnie z Ustawą o rachunkowości (Dz. U. z 1994 r. Nr 121, poz. 591 z późn. zm.), Ustawą o podatkach i opłatach lokalnych (Dz. U. z 1991 r. Nr 9 poz. 31 z późn. zm.), Ustawą o utrzymaniu czystości i porządku w gminach (Dz. U. z 1996 r. Nr 132, poz. 622 z późn. zm.).

# **EWIDENCJA LUDNOŚCI- 1 licencja na min 2 lata**

Program powinien posiadać min poniższe możliwości:

Realizacja funkcji związanych z przetwarzaniem danych w bazie ewidencji ludności musi być zgodna z obowiązującą ustawą o ewidencji ludności i dowodach osobistych z dn.10 kwietnia 1974r. oraz późniejszymi zmianami ustawy z dnia 10 kwietnia 1974r. *o ewidencji ludności i dowodach osobistych* (tekst jedn. Dz.U. z 2006r. Nr 139, poz. 993 z późn. zm.) oraz z obowiązującymi wytycznymi MSW (homologacja).

- Program powinien umożliwiać gromadzenie, modyfikowanie i wyszukiwanie wszystkich informacji, których zakres informacyjny Karcie Osobowej Mieszkańca (KOM). Obsługa wszystkich procedur administracyjnych związanych z ewidencją obywatela, np.: meldowanie na pobyt czasowy/stały, przemeldowanie, wymeldowanie (do innej gminy, za granicę lub decyzją adminstracyjną) powinno odbywać się na bieżąco. W podobny sposób powinna być realizowana obsługa korespondencji, tzn. rejestrowanie urodzenia, zgonu, zmian stanu cywilnego, zmiany nazwiska, obywatelstwa, numeru PESEL, wydanie dokumentu tożsamości itd. oraz prowadzenie weryfikacji danych ewidencyjnych aktualnych i archiwalnych Archiwum powinno zawierać dane o wszelkich dokonanych zmianach.
- Program powinien umożliwiać szybkie wyszukanie odpowiednich informacji, na podstawie dowolnego, sformułowanego przez użytkownika kryterium wyszukiwania, z możliwością

podania częściowych lub pełnych parametrów wyboru (wg. pól na karcie osobowej mieszkańca).

#### **Program powinien umożliwiać wykonywanie różnego rodzaju wydruków:**

1. zaświadczenia imienne o zameldowaniu, liczbie mieszkańców w danym lokalu.

2. wykazy wydanych dokumentów tożsamości w gminie w różnych układach np. według serii, nazwiska i numeru ewidencyjnego posiadacza.

3. różnorodne formularze, tj. wezwania do innych urzędów, poświadczenia, zawiadomienia itd.).

4. wykazy dzieci do szkół, listy stawiennictwa osób do kwalifikacji wojskowej, rejestr mężczyzn i kobiet objętych rejestracją wojskową, itp. przewidziane przepisami prawa.

- Program powinien umożliwiać sporządzania statystyk zarejestrowanych zdarzeń ewidencyjnych w odniesieniu do czasu ich powstania, jak również w odniesieniu do czasu ich rejestracji w komputerze. Program powinien umożliwiać sporządzania także statystyk mieszkańców na określony dzień wg. określonego kryterium wyboru, np. wg. miejscowości, lokalu, wieku, płci, stanu cywilnego, rodzaju pobytu (kartoteki) itp.
- Znaczącą funkcją systemu powinna być aktualizacja katalogu adresowego –obsługa katalogu TERYT

- Oprogramowanie powinno zawierać opcje umożliwiające aktualizację bazy danych wyższego szczebla. Wszystkie przypadki dokonanych zmian w danych osobowych mieszkańców na szczeblu lokalnym są przesyłane do innych banków danych z ustaloną częstotliwością. Zainstalowany program w gminie powinien obsługiwać Lokalny Bank Danych (LBD) i stanowić podstawowe ogniwo w hierarchii systemów informatycznych PESEL. Jest źródłem informacji ewidencyjnej dla Terenowego Banku Danych (TBD), Wojewódzkiej Ewidencji Ludności (WEL) oraz Centralnego Banku Danych (CBD). System powinien zawierać funkcje, które zapewniają ciągłą komunikację informatyczną LBD z systemami wyższych poziomów.

- Program powinien umożliwiać tworzenie kopii bazy danych.

- Program powinien zawierać moduł REJESTRU WYBORCÓW ( z podziałem na część A i część B) umożliwiający obsługę wszelkiego rodzaju wyborów i referendów, w tym tworzenie geografii wyborczej, tworzenie meldunków z rejestrów wyborczych do KBW, nanoszenie informacji dodatkowych w rejestrze wyborców (dawne karty zielone i różowe), sporządzanie spisów wyborców i innych druków z rejestru wyborców, np. zawiadomień do innych urzędów, zaświadczeń o prawie do głosowania. Wyszukiwanie wyborcy wg. określonego kryterium wyboru. Moduł rejestru wyborców powinien być zintegrowany z rejestrem mieszkańców i zmiany dokonywane w ewidencji ludności powinny aktualizować rejestr wyborców.

- Program powinien umożliwiać wyprowadzenie wniosku o nadanie numeru PESEL w formie

elektronicznej i import odpowiedzi z nadanym numerem PESEL. Funkcjonalność programu powinna być zintegrowana z portalem PIA.

# **System informacji prawnej 1 szt licencja min na 2 lata**

Program powinien posiadać min poniższe możliwości:

Zbiór pełnych tekstów glos do orzeczeń:

- pisanych przez prawników specjalistów

- publikowanych w czasopismach: Acta Universitatis Wratislaviensis Przegląd Prawa i Administracji, Europejski Przegląd Sądowy, Finanse Komunalne, Gdańskie Studia Prawnicze – Przegląd Orzecznictwa, Glosa, Państwo i Prawo, Prokurator, Prokuratura i Prawo, Przegląd Podatkowy, Przegląd Prawa Handlowego, Samorząd terytorialny.

Tezy z piśmiennictwa, czyli zbiór cytatów z polskich i zagranicznych publikacji prawniczych, pochodzących z czasopism takich jak: Europejski przegląd sądowy, Finanse Komunalne, Glosa, Krajowa Rada Sądownictwa , Państwo i Prawo, Przegląd podatkowy, Przegląd Prawa Handlowego, Samorząd Terytorialny, Przegląd Prawa Europejskiego, Common Market Law Review.

- Autorskie wzory pism i umów przygotowane przez prawników specjalistów .

### **Stypendia szkolne 1 szt. licencja min na 2 lata**

Program powinien posiadać min poniższe możliwości:

Oprogramowanie do obsługi stypendiów szkolnych, wypłacanych na podstawie Ustawy z dnia 7 września 1991 roku o systemie oświaty (Dz. U. 2004, Nr 256, poz. 2572 ze zm.), oprócz zgodności z zapisami wspomnianego aktu prawnego, powinno uwzględniać lokalne uwarunkowania związane z przyznawaniem pomocy materialnej. Kryteria określone w uchwale rady, po ich wprowadzeniu do programu, decydują o warunkach przyznania pomocy, wysokości oraz terminach wypłaty świadczeń.

### **Zwrot podatku akcyzowego -1 szt. Licencja min na 2 lata**

Program powinien umożliwiać obsługę merytoryczną i księgową zwrotu podatku akcyzowego zawartego w cenie oleju napędowego wykorzystywanego do produkcji rolniczej zgodnie z obowiązującymi przepisami.

W szczególności program umożliwia :

- tworzenia, edycji i zapisywania wniosków:

-wezwanie do uzupełnienia dokumentów, postanowienie, decyzja przyznająca, odmawiająca, o umorzeniu postępowania.

- tworzenie zestawień i wydruków zawierających:

-powierzchnia w ha, roczny limit, ilość litrów, zwrot podatku, pozostało do wykorzystania,

- wnioski wykorzystane w całości w I-szym półroczu,
- wnioski pozostałe do wykorzystania ,
- wnioski wykorzystane w całości w II-gim półroczu,
- wnioski pozostałe do wykorzystania,
- generowanie przelewów

- tworzenie wniosków o przekazanie dotacji za I-sze półrocze ,wniosek o przekazanie dotacji za II-gie półrocze, okresowe i roczne sprawozdanie, okresowe i roczne rozliczenie z otrzymanej dotacji, wykaz kwot do wypłaty, wykaz zrealizowanych wypłat, wykaz faktur zakupu paliwa rolniczego, sprawozdanie z pomocy publicznej.

#### **Program do obsługi procedur zamówień publicznych 1 szt. Licencja min na 2 lata**

Program powinien posiadać min poniższe możliwości:

Kompleksowa obsługa zamówień publicznych zgodnie z ustawą z dnia 29 stycznia 2004 r. Prawo zamówień publicznych (Dz. U. z 2013 r. poz. 907).

Program powinien posiadać możliwość przygotowania i prowadzenia oraz dokumentowania zamówień od momentu założenia postępowania, poprzez złożenie ofert, ocenę, kończąc na odnotowaniu postępu realizacji zamówienia (ewidencja faktur). System powinien przewidywać obsługę postępowań w trybach:

- przetarg nieograniczony,
- przetarg ograniczony,
- negocjacje z ogłoszeniem,
- negocjacje bez ogłoszenia,
- dialog konkurencyjny,
- zapytanie o cenę,
- zamówienie z wolnej ręki,
- licytacja elektroniczna

oraz

- zamówienia pozaustawowe do 14 000 euro (zamówienie bezpośrednie, zapytanie ofertowe),
- zamówienia sektorowe.

Umożliwia organizowanie pracy w jednostkach wydatkujących środki publiczne.

Program powinien posiadać następujące funkcje użytkowe:

- obsługa postępowań we wszystkich trybach oraz zamówień do 14 000 euro (zamówienie bezpośrednie, zapytanie ofertowe),
- pozwala przeprowadzić dialog techniczny przed wszczęciem postępowania oraz umożliwia prowadzenie ewidencji wniosków,
- umożliwia elastyczne konfigurowanie i w efekcie dostosowanie systemu do struktur organizacyjnych jednostki (jedna lub kilka grup) oraz zdefiniowanie różnych rodzajów użytkowników – administratora, kierownika, grup roboczych lub referentów,
- wspomaga prowadzenie i monitorowanie zamówienia od jego rozpoczęcia do zawarcia umowy i ewidencjonowania przebiegu jej realizacji,
- umożliwia sprawne przeprowadzenie oceny złożonych ofert funkcje przeliczające automatycznie punktację,
- sygnalizuje o upływających terminach, sygnalizacja pewnych możliwych do uchwycenia niezgodności z ustawą Prawo zamówień publicznych (np. kwot i trybów),
- ułatwia przeszukiwanie zamówień, wykonawców (baza wykonawców), ofert i dokumentów według różnych kryteriów,
- tworzenie różnego rodzaju statystyk oraz zestawień raportowych z przeprowadzonych postępowań na podstawie wprowadzonych do systemu danych.
- umożliwia automatyczne tworzenie dokumentów na podstawie informacji z bazy danych ( pisma użytkownika oraz druki ZP) i wzorców dokumentów włączonych do systemu oraz definiowanie własnych wzorców (szablony dokumentów można w pełni dostosować do indywidualnych wymagań użytkownika),
- posiada wygodne narzędzie do definiowania warunków i kryteriów zgodnie z oczekiwaniami użytkowników – modyfikowalne Słowniki tematyczne.
- pozwala na szybkie tworzenie dokumentacji seryjnej (np. odpowiedź na zapytanie do SIWZ) w oparciu o informacje zawarte w danym postępowaniu o udzielenie zamówienia,
- pozwala na wystawianie faktur lub rachunków za pobranie Specyfikacji,
- posiada wbudowany Wspólny Słownik Zamówień (CPV), powiązanie numeru z prowadzonym postępowaniem,
- pozwala grupować zamówienia i ich wartości według grup (dostawy) i kategorii (usługi) Wspólnego Słownika Zamówień (CPV), roboty budowlane,
- zapewnia ochronę dostępu do danych, tworzy archiwum dokumentów.

Instalowany na samodzielnym stanowisku lub jako system sieciowy.

Jako serwer baz danych używany jest SQL serwer FireBird w wersji 2.5. Na stanowisku użytkownika wymagany jest system operacyjny MS Windows XP, Vista, 7 ew. NT. W wersjach sieciowych serwer może być także postawiony na Linuxie. Interfejs użytkownika nawiązuje w dużym stopniu do przyzwyczajeń utrwalonych przy obsłudze programów pakietu MS Office. System do tworzenia dokumentów wykorzystuje Worda i Excela do wersji 2010 włącznie (za wyjątkiem wersji MS Office 2010 Starter).

### **Program do obsługi zadań z zakresu pomocy społecznej: 1 szt., licencja min na 2 lata**

Program powinien posiadać min poniższe możliwości:

- rejestracja rodziny

- proces rozpatrywania wniosków,
- przyznawanie świadczeń,
- realizacja wypłat,
- rozliczanie świadczeń niepieniężnych,
- wspieranie podczas tworzenia projektów oraz drukowania różnego rodzaju decyzji
- prowadzenie wielu rejestrów wymaganych do prawidłowej pracy jednostki.
- wykonywanie i przekazywanie sprawozdań i zbiorów centralnych do jednostki nadrzędnej
- przeglądanie sprawozdań i przesyłów zbiorów centralnych oraz ich weryfikację,
- tworzenie różnego rodzaju raportów, w tym dla GUS
- administrowanie kontami użytkowników,
- pielęgnację słowników, parametrów i szablonów wydruków,
- pakiet narzędziowy do korygowania danych
- kontakt z serwisem za pomocą automatycznego generowania treści zgłoszenia,
- umożliwienie wykorzystania elektronicznej skrzynki podawczej,
- komunikacja z bankami w celu realizacji świadczeń finansowych, w tym za pomocą przedpłaconych kart bankowych
- obsługa należności (potrącenia, wpłaty, windykacje),
- obsługa procesu odwoławczego,
- rejestr instytucji,
- przekazywanie danych do programu PŁATNIK,
- automatyczne pobieranie aktualizacji,
- archiwizacja baz danych systemu,
- możliwość rozliczania świadczeń z kontrahentem za pomocą poczty elektronicznej,
- dostosowanie systemu do integracji z innymi programami ( Empatia, Wsparcie rodziny i piecza zastępcza, Świadczenia rodzinne, SEPI i inne )

#### **Świadczenia rodzinne i fundusz alimentacyjny- 1 szt., licencja min na 2 lata**

#### Program umożliwia:

- 1. wprowadzanie wniosku o ustalenie prawa do świadczeń rodzinnych
- 2. opracowanie decyzji
- 3. sporządzanie list wypłat świadczeń na podstawie zatwierdzonych decyzji
- 4. sporządzanie list składek zdrowotnych oraz emerytalno-rentowych za osoby pobierające świadczenia pielęgnacyjne i specjalne zasiłki opiekuńcze
- 5. sporządzanie zestawień kwot zrealizowanych oraz zaplanowanych świadczeń
- 6. sporządzanie sprawozdań na podstawie zatwierdzonych list wypłat świadczeń i składek
- 7. realizacja zwrotów świadczeń nienależnie pobranych
- 8. sporządzanie zbiorów centralnych (dane wnioskodawców i ich rodzin, dane z wydatków)
- 9. tworzenie zaświadczeń dla świadczeniobiorców
- 10. wprowadzanie wniosku o ustalenie prawa do świadczeń z funduszu alimentacyjnego
- 11. opracowanie decyzji
- 12. sporządzanie list wypłat świadczeń na podstawie zatwierdzonych decyzji

13. sporządzanie zestawień kwot zrealizowanych oraz zaplanowanych świadczeń

14. sporządzanie sprawozdań na podstawie zatwierdzonych list wypłat świadczeń

15. realizacja zwrotów świadczeń nienależnie pobranych

16. po zatwierdzeniu decyzji o przyznaniu świadczenia program sam generuje zawiadomienia

 o przyznaniu świadczenia dla dłużnika, komornika sądowego oraz wniosek do organu właściwego

dłużnika o podjęcie działań wobec dłużnika

17. tworzenie zestawień dotyczących zadłużenia dłużników alimentacyjnych (należność główna i

odsetki) – możliwość wykonania zestawień dla jednego dłużnika oraz zestawień zbiorczych

18. tworzenie decyzji dla dłużnika zobowiązującej do zwrotu należności wypłaconych świadczeń

z funduszu alimentacyjnego po zakończeniu okresu świadczeniowego

19. wprowadzanie działań podejmowanych wobec dłużników alimentacyjnych:

- wywiady alimentacyjne
- oświadczenia majątkowe

 - tworzenie decyzji o uznaniu za dłużnika uchylającego się od zobowiązań alimentacyjnych

- tworzenie wniosku do prokuratury o ściganie za przestępstwo niealimentacji
- tworzenie wniosku do starostwa o zatrzymanie lub zwrot prawa jazdy dłużnikowi
- tworzenie zawiadomienia o wszczęciu postępowania administracyjnego z urzędu lub zawiadomienia o umorzeniu postępowania

20. sporządzanie sprawozdań z podjętych działań wobec dłużników alimentacyjnych

21 możliwość wprowadzenia zwrotów należności dokonanych przez komorników sądowych lub bezpośrednio

 przez dłużników alimentacyjnych – program sam dokonuje podziału na należność główną i odsetki,

 jak również podziały na dochody do budżetu państwa, budżetu innych gmin i budżetu gminy Miastków Kościelny

Program ma możliwość:

- komunikacji z bankami
- komunikacji z Biurami Informacji Gospodarczej
- komunikacji z elektronicznym obiegiem dokumentów.

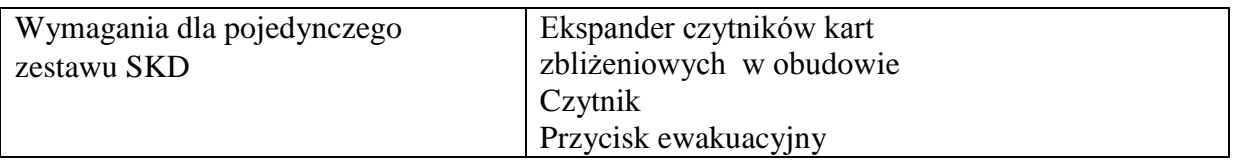

#### **Systemu Kontroli Dostępu do pracowni internetowych do 4 szkół**

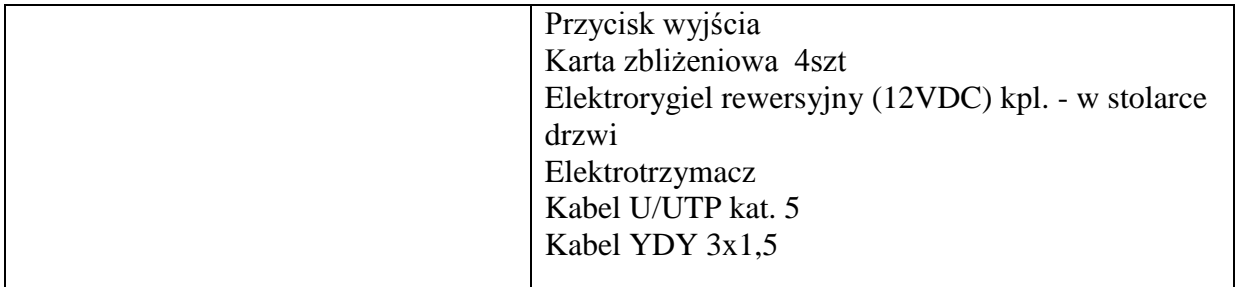

**Monitoring zewnętrzny wraz z okablowaniem**(500m)- urządzenia należy dostarczyć do PSP Miastków Kościelny, PSP w Zwoli , PSP w Zgórzu zainstalować oraz skonfigurować i przeszkolić personel

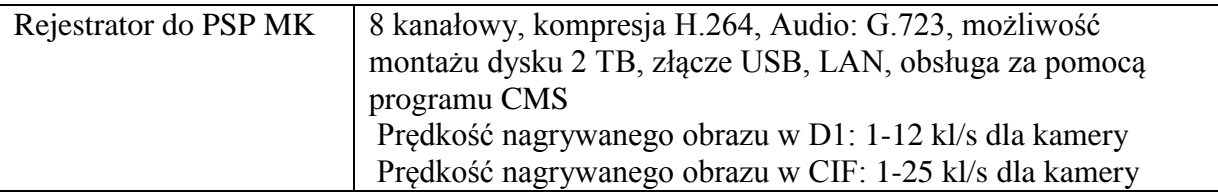

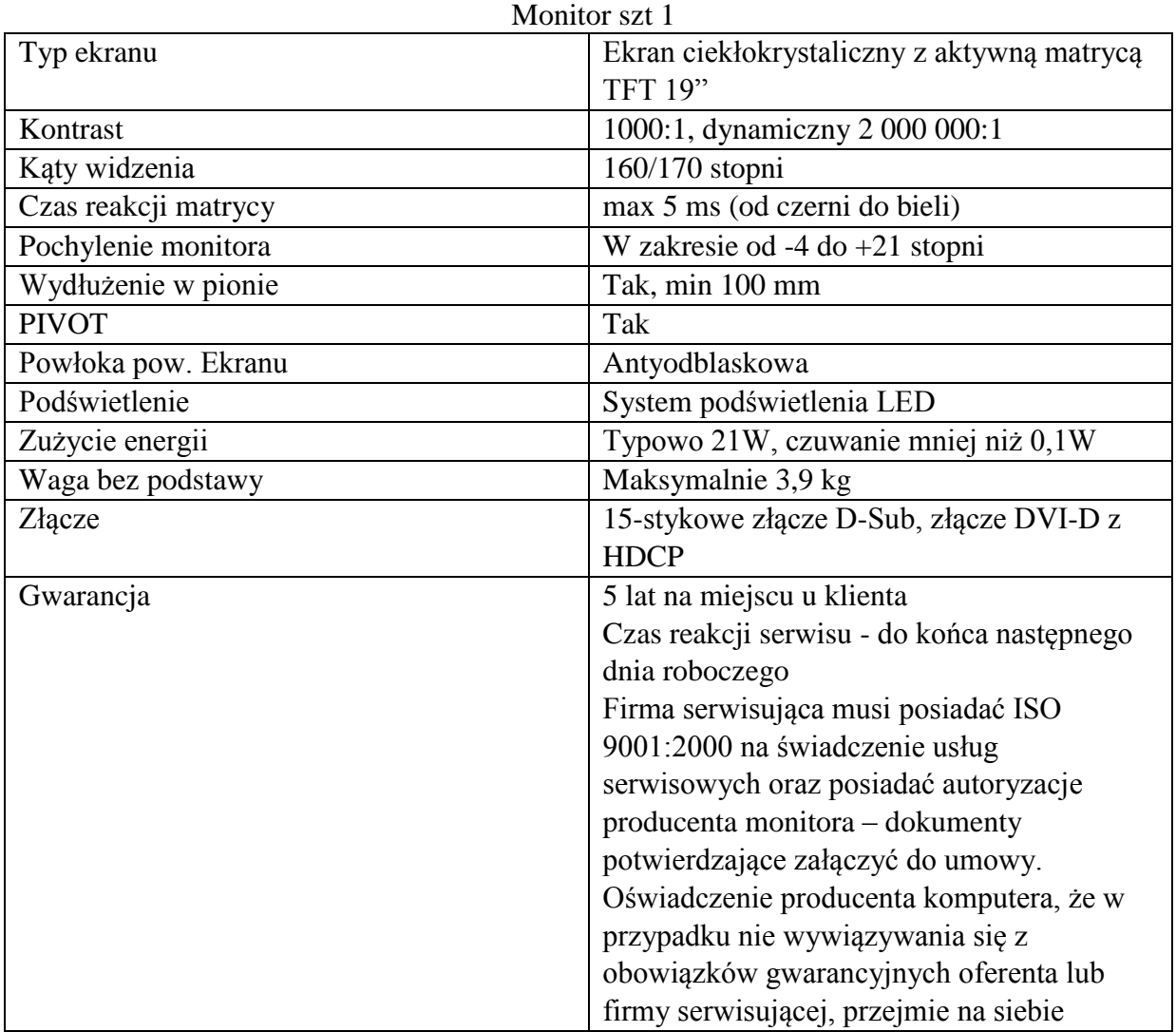

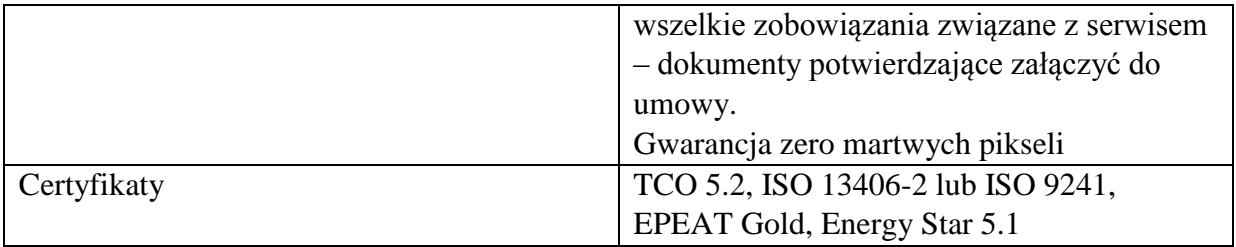

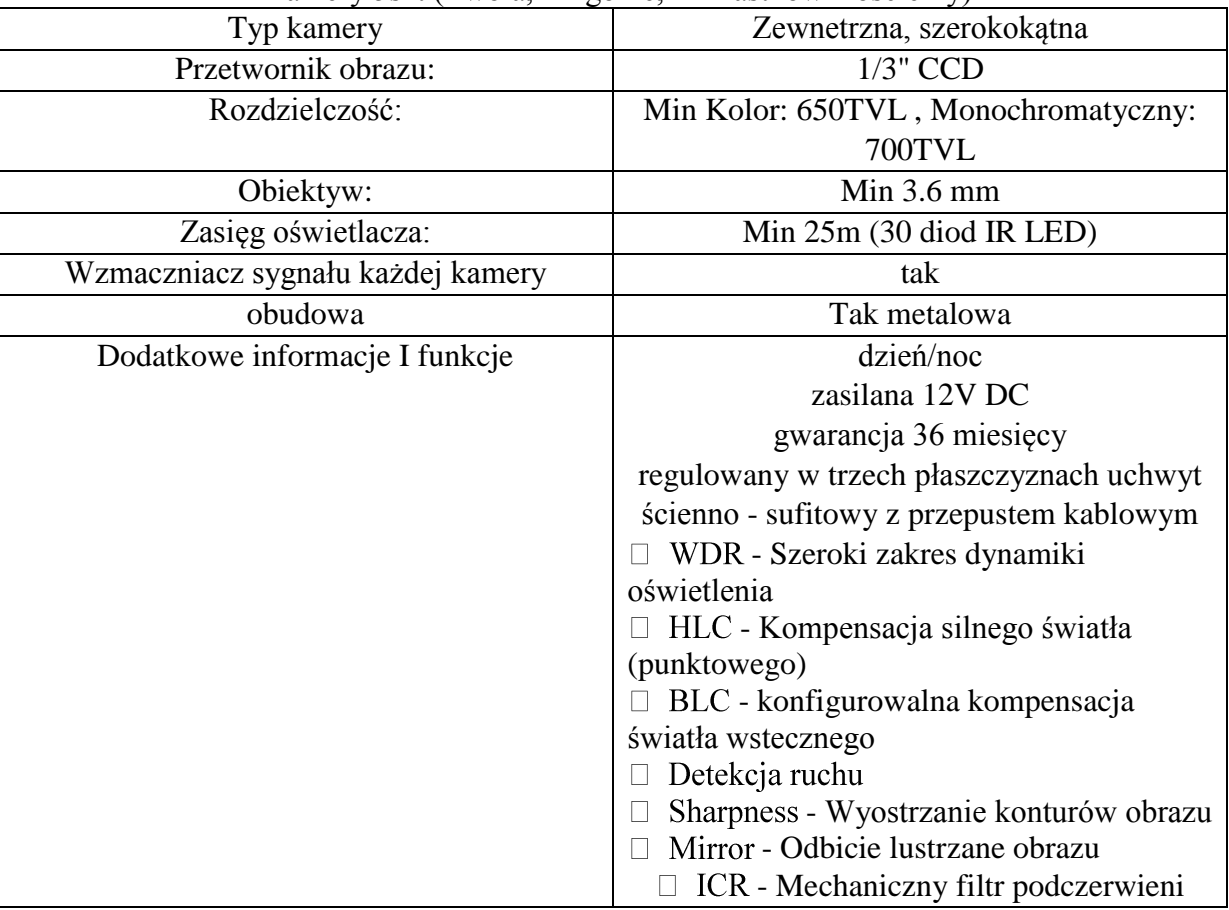

# Kamery 5szt (Zwola, 2 Zgórze, 2 Miastków Kościelny)

# Kamery 5szt

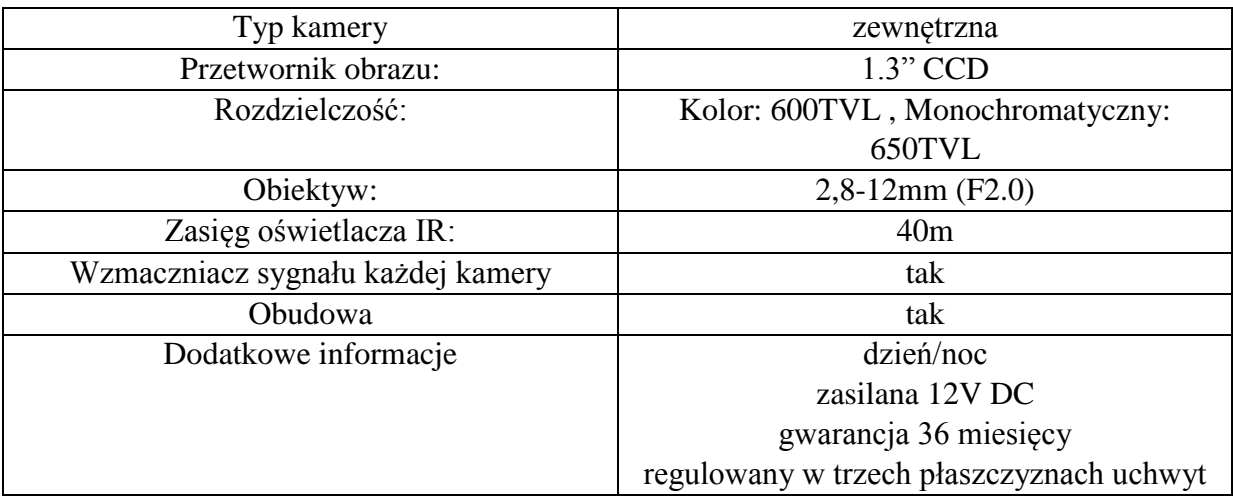

#### **Moduł sterowania piecem:**

Wymagania: zmniejszenie emisji spalin do atmosfery, zintegrowany z monitoringiem zewnętrznym. Gwarancja min. 3 lata

Moduły należy dostarczyć do wskazanych szkół oraz zainstalować, skonfigurować i przeszkolić pracowników

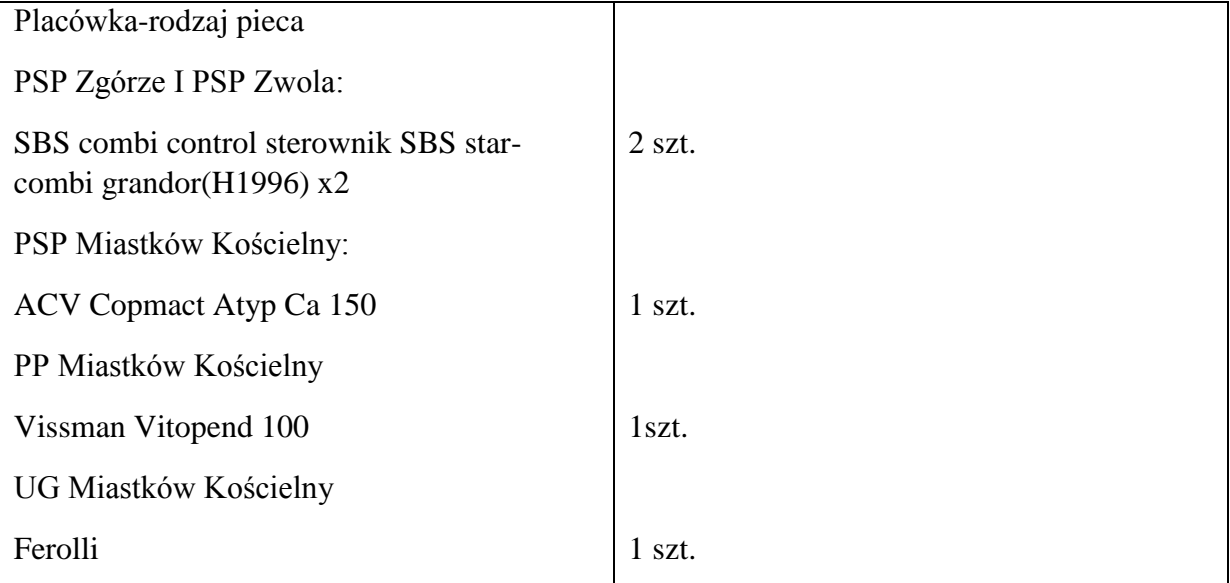

## **Telefonia internetowa VoIP**

Wykonanie analizy przedwdrożeniowej i zaprojektowanie Systemu wg poniższego zestawienia:

- a. centrala 1 szt. aparaty abonenckie min 10 abonentów
- b. Instalacja w następujących obiektach:
	- i. Urząd Gminy w Miastkowie Kościelnym 1 centrala i 2 aparaty abonenckie
	- ii. Publiczna Szkoła Podstawowa w Zgórzu 1 aparat abonencki
	- iii. Publiczna Szkoła Podstawowa w Zwoli 1 aparat abonencki
	- iv. Publiczne Przedszkole w Miastkowie Kościelnym 1 aparat abonencki
	- v. Publiczne Gimnazjum w Miastkowie Kościelnym 2 aparaty abonenckie
	- vi. Gminna Biblioteka w Miastkowie Kościelnym 1 aparat abonencki
	- vii. Publiczna Szkoła Podstawowa w Miastkowie Kościelnym 2 aparaty abonenckie
- 2. Dostawa Systemu zgodnie z wykonaną analizą przedwdrożeniową, w tym:
	- a. instalacja Systemu,
	- b. konfiguracja, testowanie, wdrożenie i uruchomienie Systemu,
- c. wykonanie dokumentacji technicznej i eksploatacyjnej,
- d. przeprowadzenie szkoleń dla użytkowników i administratorów Systemu.

Gwarancja min 5 lat.

#### **MINIMALNE WYMAGANIA W ZAKRESIE URUCHOMIENIE TELEFONII VOIP**

Wykonawca dostarczy i uruchomi centralkę telefoniczną o następujących minimalnych wymaganiach:

- Cyfrowa centrala telefoniczna kompletna, z zasilaczem– 1 kpl.
- Panel krosujący kat. 5, 24 portowy 1 szt.
- Porty analogowe do współpracy z telefonami analogowymi min. 10 szt.
- Aparaty abonenckie- 10 szt.
- Abonenci VoIP SIP do współpracy z SoftPhone lub zewnętrznymi bramkami VoIP obsługującymi SIP.
- Kanały rozmowne VoIP min. 2 szt.
- Brama GSM 1 port.
- Stanowiska CTI do wizualizacji połączeń na komputerze, wysyłania SMS i obsługi połączeń przez komputer – min. 1 szt.
- Licencje (jeśli potrzebne) do związanych lub wymaganych użytkowników, usług,
- oprogramowania wg. potrzeb.
- Dostawa, instalacja, uruchomienie i testy wszystkich dostarczonych komponentów systemu:
- sprzętowych i programowych wraz z niezbędną aktywacją licencji 1 kpl.

Centralka musi:

- posiadać nieblokowalne pole komutacyjne, które zagwarantuje wysoką wydajność systemu
- mieć możliwość stosowania systemu uprawnień dla połączeń wychodzących
- być wyposażona w modem do zdalnego zarządzania V.32
- być wyposażona w kartę sieciową LAN/WAN, aby można było zdalnie zarządzać i monitorować parametry pracy centrali oraz umożliwiać nadzór za pomocą podłączonego lokalnie komputera
- zostać rozszyta (strona liniowa) na patchpanelu 24RJ kat5 w szafie rackowej punktu dystrybucyjnego oraz zostać połączona patchcordami z odpowiednimi gniazdami sieci strukturalnej.
- Posiadać minimum 1 roczna gwarancję producenta
- posiadać zasilanie awaryjne dedykowany zasilacz buforowy umożliwiający w przypadku braku zasilania podstawowego 4 godzinne zasilanie centrali w dostarczonej konfiguracji.
- Zasilanie podstawowe centrali: 230 V prądu przemiennego o częstotliwości 50 Hz.
- posiadać nieblokowalne pole komutacyjne, które zagwarantuje wysoką wydajność - systemu.
- mieć możliwość stosowania systemu uprawnień dla połączeń wychodzących.
- być wyposażona w modem do zdalnego zarządzania V.32, sieć LAN/WAN, aby można było zdalnie zarządzać i monitorować parametry pracy centrali oraz umożliwiać nadzór za pomocą podłączonego lokalnie komputera.
- powinna poprawnie obsługiwać ruch w sieciach analogowych POTS, sieciach ISDN (2B+D, 30B+D), w sieciach GSM poprzez wbudowaną bramkę GSM dostarczoną przez producenta centrali oraz musi obsługiwać połączenia VoIP poprzez wbudowany serwer (bramę IP).
- Centrala musi posiadać możliwość inteligentnego kierowania ruchu wychodzącego LCR zapewniającego optymalizację kosztów.
- posiadać szeroki zakres konfiguracji uprawnień i usług abonenckich i realizować przynajmniej funkcje tj.:
	- o połączenia wewnętrzne / zewnętrzne
	- o skrócone wybieranie numeru
	- o zawieszanie połączenia
	- o ponowne wybieranie ostatniego numeru
	- o sygnalizację połączenia oczekującego
	- o bezwarunkowe lub warunkowe przekierowywanie połączenia
	- o funkcja "nie przeszkadzać
	- o połączenia konferencyjne trójstronne
	- o transfer podczas rozmowy na aparat zajęty / wolny
- mieć możliwość zarządzania kosztami rozmów oraz taryfikacji z wykorzystaniem wewnętrznych mechanizmów centrali, a także za pomocą dodatkowej aplikacji zainstalowanej w komputerze.
- posiadać możliwość ustalania limitów kosztów połączeń dla abonentów wewnętrznych jak i zewnętrznych (POTS, ISDN, GSM).
- być wyposażona w 6 zapowiedzi słownych (DISA, infolinie lub prywatna wiadomość DND).
- udostępniać protokoły do współpracy z aplikacjami zewnętrznymi CTI/TAPI.
- zapewniać inteligentny system trasowania połączeń na podstawie numeru wybranego przez dzwoniącego.
- mieć możliwość kierowania ruchu przychodzącego w oparciu o prezentowany numer dzwoniącego.
- musi zapewniać wielopoziomowe, interaktywne kierowanie połączeń przychodzących.
- zapewniać pocztę głosową poprzez obsługę indywidualnych i grupowych skrzynek głosowych o konfigurowalnej pojemności.
- umożliwiać tworzenie konferencji oraz wspierać zarządzanie nimi.
- mieć możliwość działania jednocześnie jako klient i serwer VoIP)
- obsługiwać protokoły VoIP: SIP, IAX2 (kodeki G.711, G.729, GSM 6.10 FullRate).
- posiadać wbudowaną bramę GSM 900/1800, bez blokady operatora.
- posiadać obsługę numeracji miejskiej jako wewnętrznej poprzez funkcjonalność DDI.
- mieć możliwość sieciowania z centralami innych producentów za pomocą łączy cyfrowych BRA (2B+D), PRA (30B+D), VoIP (obsługa DSS-1, SIP, IAX).
- być wyposażona w program rejestracji i taryfikacji połączeń: przychodzących, wychodzących i wewnętrznych.
- zapewniać prezentację numeru dzwoniącego z linii miejskich ISDN, analogowych, GSM i VoIP na wyświetlaczach telefonów analogowych wyposażonych w funkcję FSK, telefonów systemowych oraz w programie CTI współpracującym z centralą.
- posiadać i umożliwiać wykorzystanie na aparatach systemowych: spisu numerów wewnętrznych centrali oraz prywatnej i firmowej książki telefonicznej.
- spełniać dyrektywę na uzyskanie znaku CE i posiadać stosowne oznaczenia.
- Dostarczone urządzenia muszą być fabrycznie nowe, wyposażone w najnowsze dostępne oprogramowanie wewnętrzne i zewnętrzne dostarczone przez producenta.
- Wykonawca udzieli minimum 24 miesięcznej gwarancji licząc od daty odbioru końcowego gwarancja na całe rozwiązanie
- Wykonawca dostarczy następujące dokumenty: Deklaracja zgodności CE dla centrali i urządzeń współpracujących, gwarancję pisemna producenta obejmująca wszystkie elementy dostawy systemu, instrukcję obsługi.